#### **Programación 1 Tema 13**

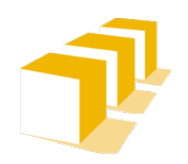

Escuela de Ingeniería y Arquitectura Universidad Zaragoza

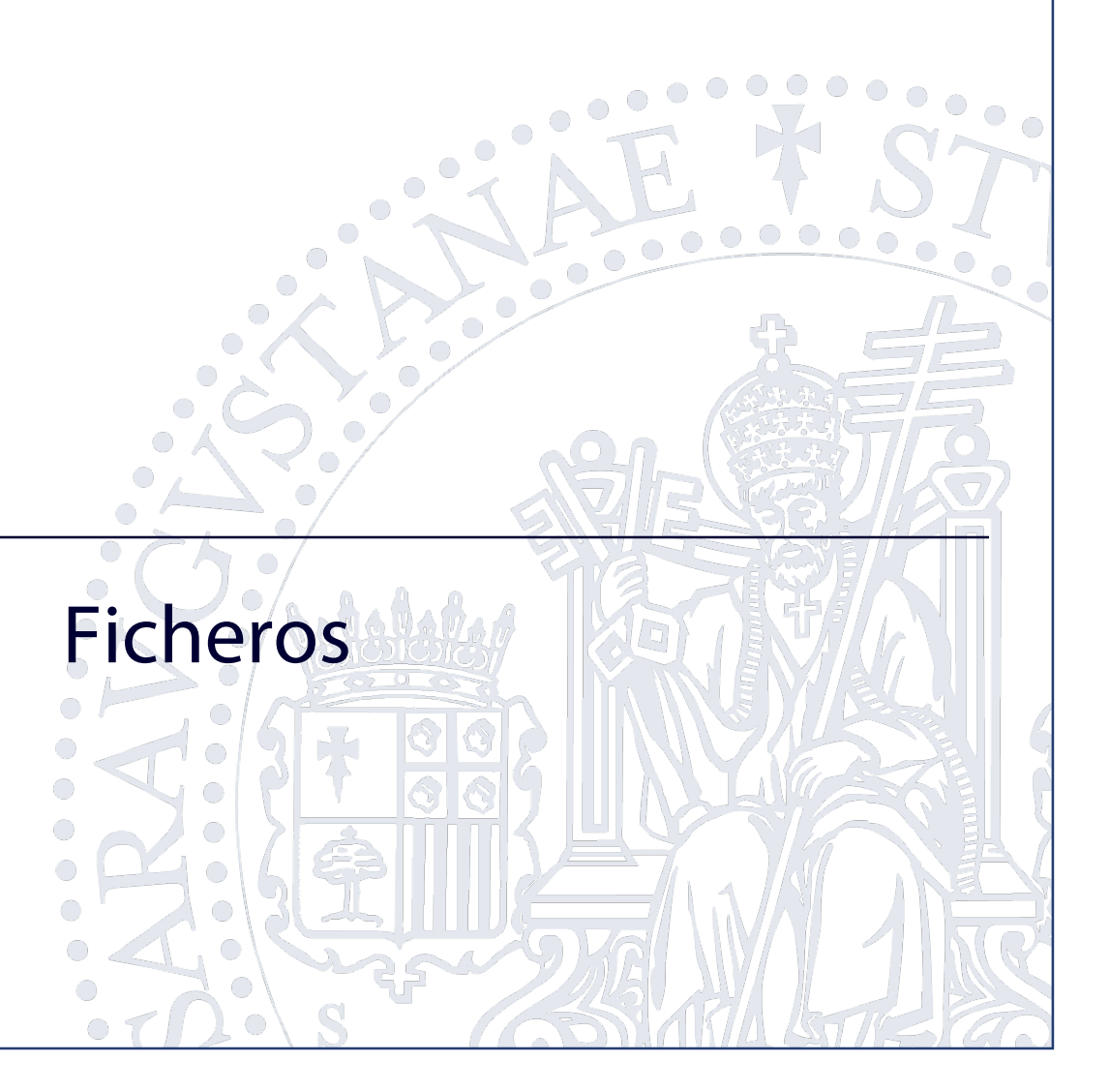

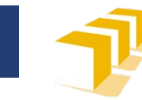

## **Objetivos**

- Interacción de un programa con su entorno (terminal, sistema de ficheros) leyendo o escribiendo datos
- Fichero como secuencia persistente de datos
- □ Herramientas de C++ para entrada y salida de datos

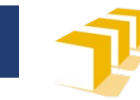

## **Entrada y salida (E/S) de datos**

- Un programa necesita datos del entorno y proporciona información y resultados al entorno:
	- Leyendo datos del teclado
	- Escribiendo o presentando datos en la pantalla
	- Leyendo datos de ficheros
	- Escribiendo o almacenando datos en ficheros

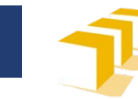

#### **Entrada y salida (E/S) de datos**

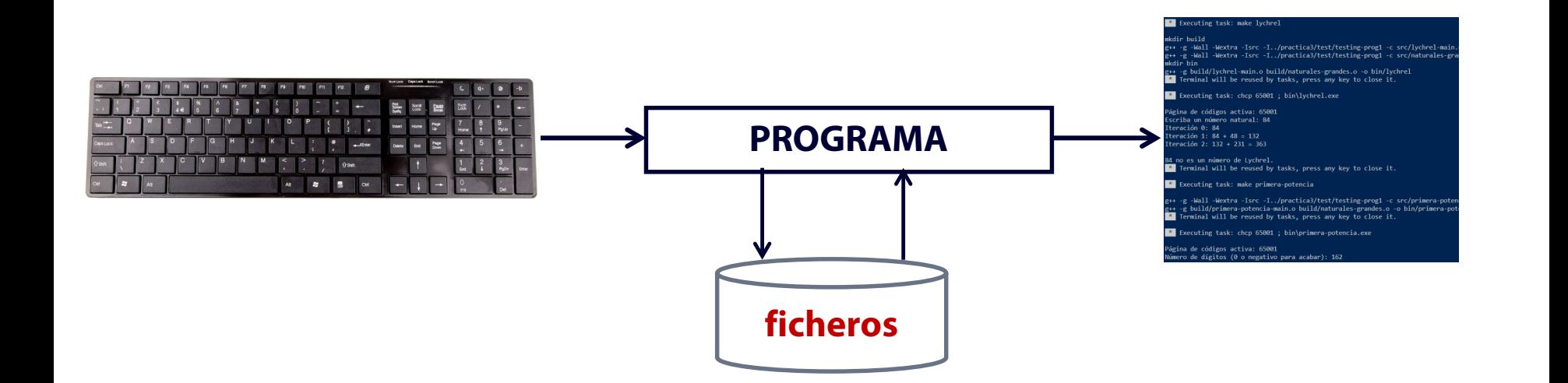

Fuente: George Hodan. «Computer Keyboard». Public Domain Pictures.net. <https://www.publicdomainpictures.net/en/view[image.php?image=164106> CC0 Public Domain,](https://www.publicdomainpictures.net/en/view-image.php?image=164106)

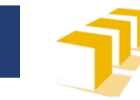

## **Ficheros o archivos de datos**

 Un **fichero** o **archivo** almacena una **secuencia de** *bytes***,** ilimitada pero finita:

$$
1 \quad b1, b2, b3, ..., bk
$$

- La capacidad de un fichero o archivo no está limitada a priori.
- El contenido **de todos** los ficheros puede verse como una secuencia de *bytes* (datos de tipo **char** en C++).

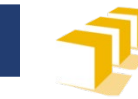

## **Ficheros o archivos de datos**

- Los datos de un fichero o archivo son **persistentes**:
	- Sobreviven a la ejecución del programa y puedan utilizarse posteriormente.

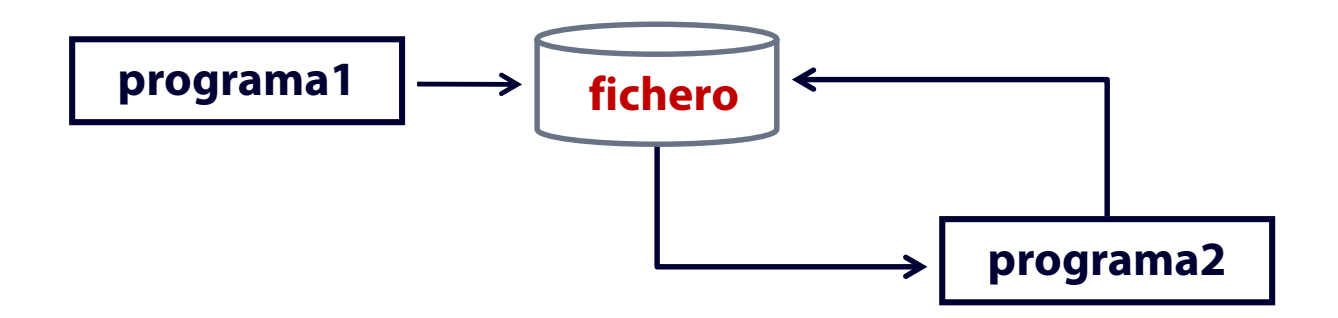

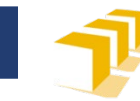

# **Flujos**

- La comunicación de datos entre un programa C++ y su entorno se fundamenta en el concepto de **flujos** o *streams.*
	- Comunican información entre un origen y un destino.
		- El programa C++ es uno de los extremos del flujo (el destino o el origen de la información).
		- El otro extremo del flujo puede ser
			- un dispositivo físico (teclado, pantalla),
			- un fichero almacenado en un dispositivo físico.
	- La comunicación se produce
		- Leyendo *byte* a *byte* del flujo,
		- Escribiendo *byte* a *byte* en el flujo.

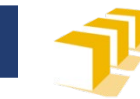

# **Flujos**

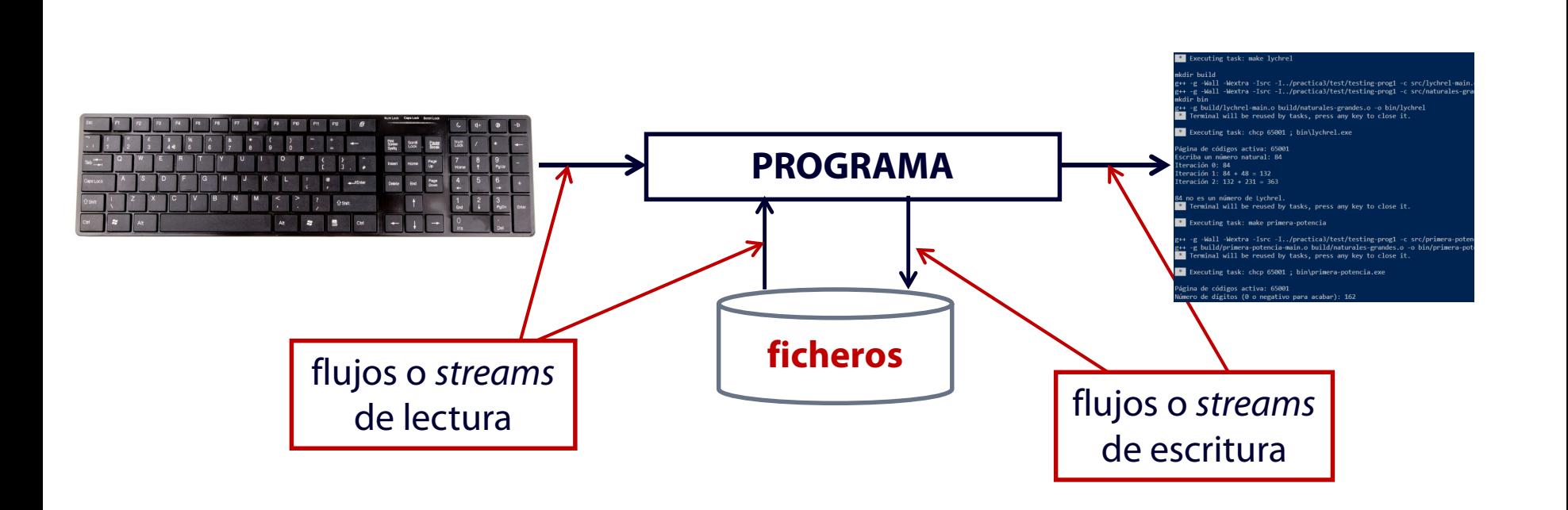

Fuente: George Hodan. «Computer Keyboard». Public Domain Pictures.net. <https://www.publicdomainpictures.net/en/view[image.php?image=164106> CC0 Public Domain,](https://www.publicdomainpictures.net/en/view-image.php?image=164106)

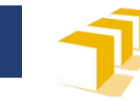

## **Herramientas C++ para E/S**

- Biblioteca **<istream>**
	- Flujos de entrada de la clase **istream** para la lectura de datos
- Biblioteca **<ostream>**
	- Flujos de salida de la clase **ostream** para la escritura de datos
- Biblioteca **<iostream>**
	- Flujos predefinidos **cin** de la clase istream y **cout**, **cerr** y **clog** de la clase ostream
- Biblioteca **<fstream>**
	- Flujos de entrada de la clase **ifstream** para la lectura de ficheros
	- Flujos de salida de la clase **ofstream** para la escritura de ficheros
	- Flujos de entrada y salida de la clase **fstream** para la lectura y escritura de ficheros

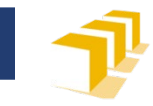

#### **Herramientas C++ para E/S**

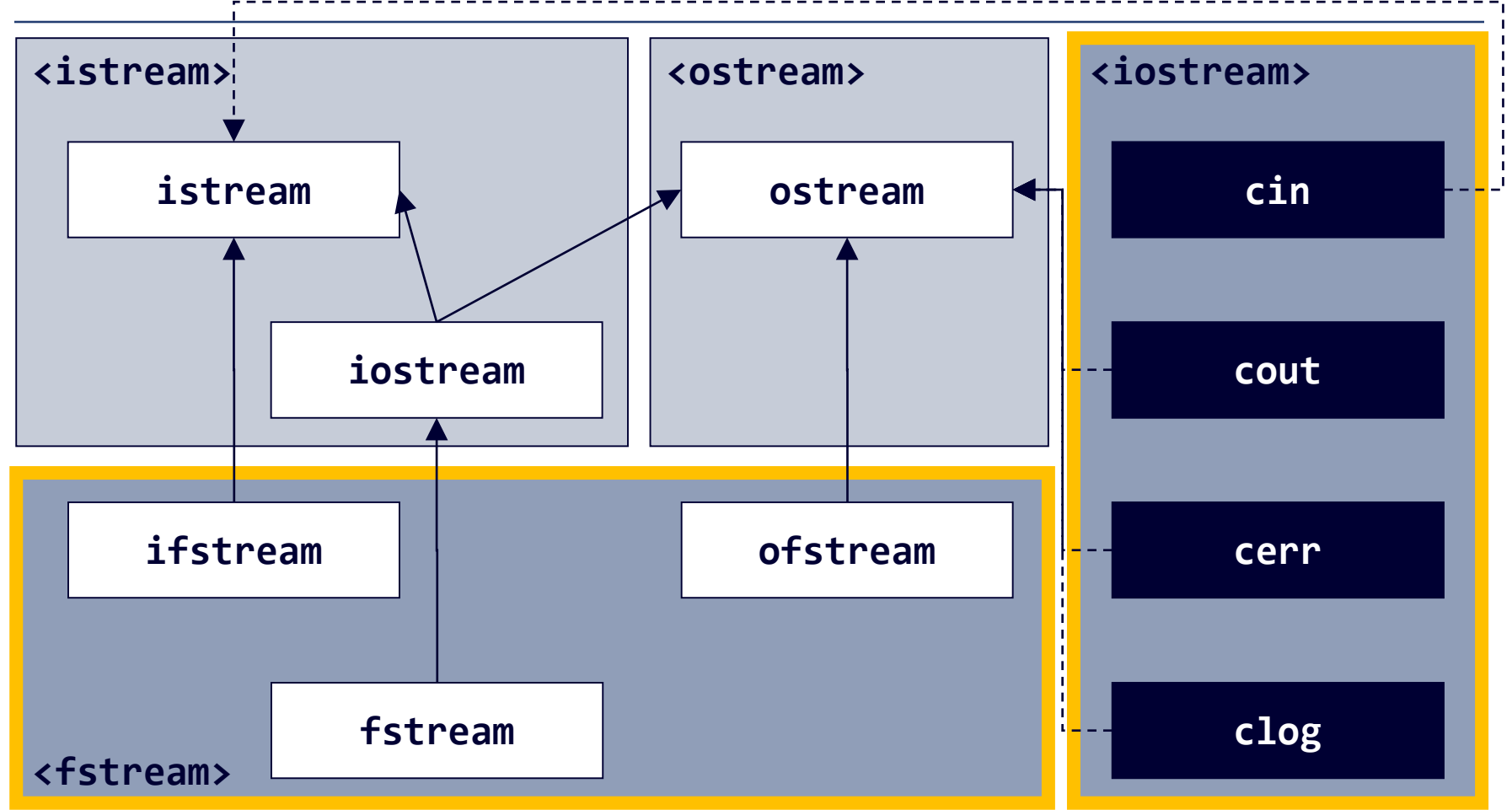

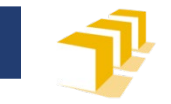

## **Biblioteca <iostream>**

#### Ofrece cuatro objetos para gestionar cuatro flujos predefinidos

- **cin**
	- Objeto de la clase **istream**
	- Gestiona el flujo de entrada estándar (entrada de datos desde teclado)
- **cout**
	- Objeto de la clase **ostream**
	- Gestiona el flujo de salida estándar (presentación de datos en la pantalla)

#### **cerr**

- Objeto de la clase **ostream**
- Gestiona el flujo de salida de mensajes de error (por defecto, en la pantalla)
- **clog**
	- Objeto de la clase **ostream**
	- Gestiona el flujo de salida de mensajes de historial o registros, *log*, (por defecto, en la pantalla)

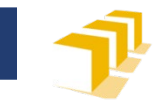

#### **Herramientas C++ para E/S**

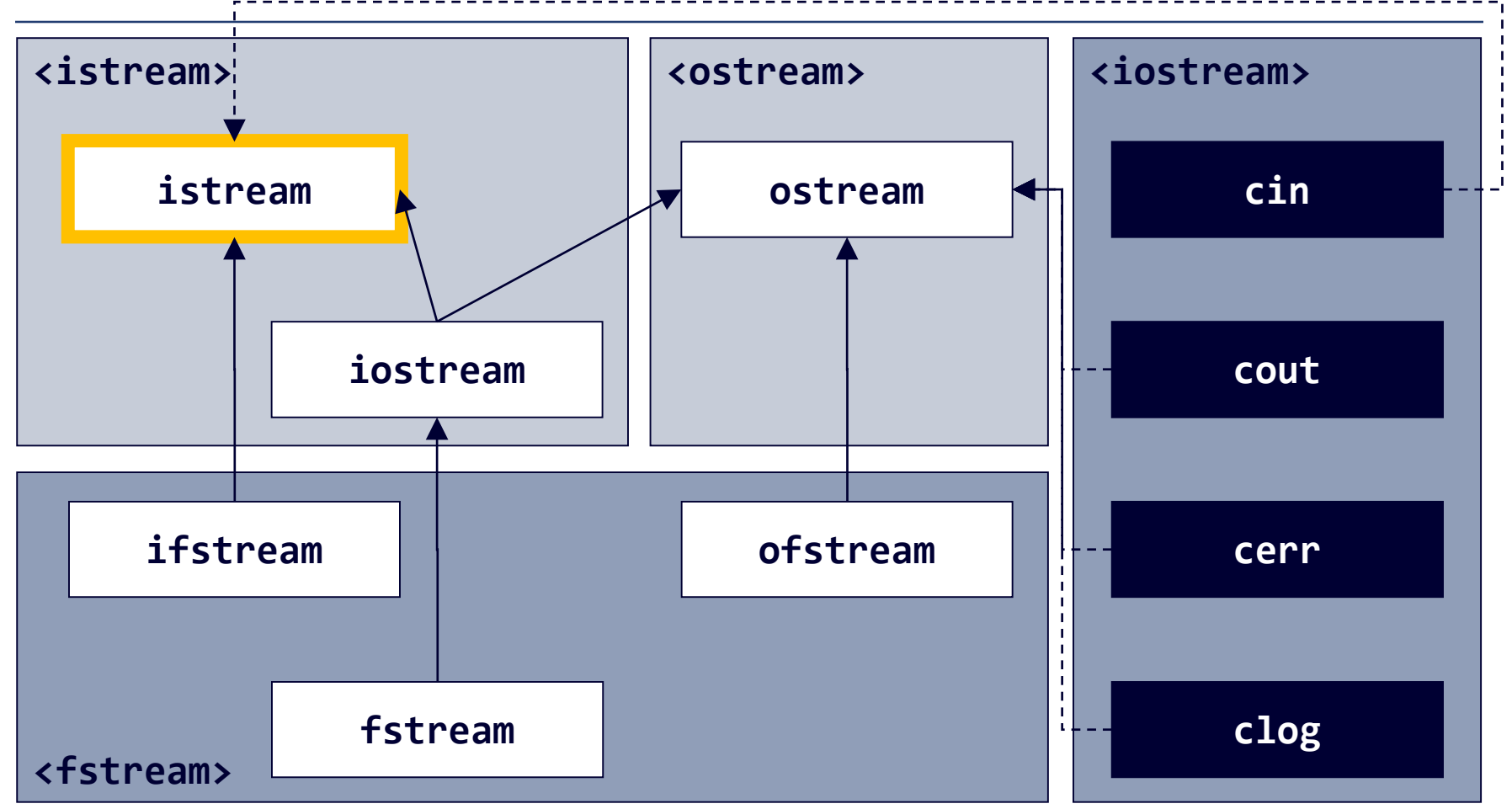

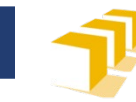

## **Clase istream**

- Definida en la biblioteca <istream>
- Métodos básicos de lectura
	- *Byte* a *byte*: get
	- Secuencia de *bytes* como *null terminated string* o como **string**: getline
- Operadores de extracción con formato (>>)
	- Mucho más potentes que los métodos básicos
	- Ya utilizados con cin

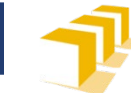

## **Operaciones de la clase istream para lectura con formato**

- Operador de extracción **>>** para la lectura de una secuencia de datos a través de un flujo de entrada:
	- Ejemplo: cin >>  $v1$  >>  $v2$  >>  $v3$ ;
	- Disponible para:
		- **char**
		- **int** / **unsigned**
		- **double**
		- **bool**
		- **string**

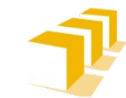

## **Operador >> de extracción de un flujo para enteros**

- cin >> variableEntera;
- f >> variableEntera;
- □ Se extraen del flujo todos los caracteres blancos que haya (espacios en blanco ' ', tabuladores '\t' y finales de línea '\n'), que se ignoran.
- □ Se extraen del flujo caracteres mientras forman parte de la sintaxis de un entero válido (signo '+' o '-' y dígitos), que se procesan para dar valor a variableEntera.
- □ El primer carácter pendiente de leer del flujo es el que sigue al último dígito extraído del flujo y que formaba parte del entero leído.

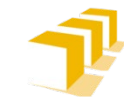

## **Operador >> de extracción de un flujo para reales**

- cin >> variableReal;
- **f** >> variableReal;
- □ Se extraen del flujo todos los caracteres blancos que haya (espacios en blanco ' ', tabuladores '\t' y finales de línea '\n'), que se ignoran.
- □ Se extraen del flujo caracteres mientras forman parte de la sintaxis de un real válido (signo '+' o '-', dígitos y '.'), que se procesan para dar valor a variableReal.
- El primer carácter pendiente de leer del flujo es el que sigue al último dígito (o punto decimal) extraído del flujo y que formaba parte del real leído.

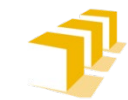

## **Operador >> de extracción de un flujo para caracteres**

- cin >> variableCaracter;
- f >> variableCaracter;
- Se extraen del flujo todos los caracteres blancos que haya (espacios en blanco ' ', tabuladores '\t' y finales de línea '\n'), que se ignoran.
- Se extraen del flujo el primer carácter distinto a espacio en blanco, tabulador o fin de línea, que da valor a variableCaracter.
- El primer carácter pendiente de leer del flujo es el que sigue al último carácter extraído y que ha dado valor a variableCaracter.

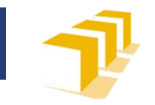

## **Operador >> de extracción**

## **de un flujo para cadenas de caracteres**

- cin >> variableCadena;
- f >> variableCadena;
- Se extraen del flujo todos los caracteres blancos que haya (espacios en blanco ' ', tabuladores '\t' y finales de línea  $\langle \rangle$ n'), que se ignoran.
- Se extraen del flujo caracteres mientras son distintos a espacio en blanco, tabulador o fin de línea; los caracteres extraídos dan valor a variableCadena.
- El primer carácter pendiente de leer del flujo es el primer carácter que sigue al último que ha dado valor a variableCadena y que es, por tanto, un espacio en blanco, tabulador o fin de línea.

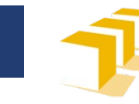

#### **Ejemplo.**  Operadores de extracción

}

```
int main() {
    cout << "Escriba un entero, un real, un carácter y "
         << "una palabra: ";
    int entero;
    double real;
    char caracter;
    string palabra;
    cin >> entero >> real >> caracter >> palabra;
    cout << "Los datos leídos son:" << endl;
    cout << "Entero: " << entero << endl; 
    cout << "Real: " << real << endl;
    cout << "Carácter: '" << caracter << '\'' << endl; 
    cout << "Palabra: \"" << palabra << '\"' << endl; 
    return 0;
```
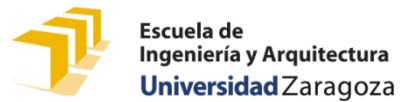

## **Métodos básicos de la clase istream**

- Dado un objeto f de la clase **istream**
	- f.get(**char&** c)
		- Extrae el siguiente *byte* pendiente de leer del flujo en entrada f y lo asigna al parámetro c.

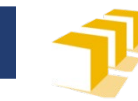

## **Ejemplo**

- □ Si en el flujo del teclado se ha escrito: Prog 1
- Las invocaciones a cin.get(c) del siguiente código producirían los siguientes resultados:
- **char** c;
- cin.get(c); // «c» sería igual a 'P' cin.get(c); // «c» sería igual a 'r' cin.get(c); // «c» sería igual a 'o' cin.get(c); // «c» sería igual a 'g' cin.get(c); // «c» sería igual a ' ' cin.get(c); // «c» sería igual a '1'

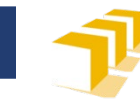

## **Ejemplo**

- Si en el flujo de entrada f se encontrara la secuencia: Prog 1
- Las invocaciones a f.get(c) del siguiente código producirían los siguientes resultados :

**char** c;

- 
- 
- 
- 
- 
- 

f.get(c); *// «c» sería igual a 'P'* f.get(c); *// «c» sería igual a 'r'* f.get(c); *// «c» sería igual a 'o'* f.get(c); *// «c» sería igual a 'g'* f.get(c); *// «c» sería igual a ' '* f.get(c); *// «c» sería igual a '1'*

#### Ingeniería y Arguitectura **Funciones de la biblioteca <string> para trabajar con objetos istream**

#### getline(**istream&** f, **string&** cadena);

- Extrae una cadena de caracteres del flujo de entrada <sup>f</sup>. Extrae caracteres hasta que se encuentra con el carácter '\n' , que extrae también del flujo f. Asigna a la cadena de caracteres cadena los caracteres extraídos, excepto el carácter '\n'.
- getline(**istream&** f, **string&** cadena, **char** delimitador);
	- Extrae una cadena de caracteres del flujo de entrada <sup>f</sup>. Extrae caracteres hasta que se encuentra con el carácter delimitador, que extrae también del flujo f. Asigna a la cadena de caracteres cadena los caracteres extraídos, excepto el carácter delimitador.

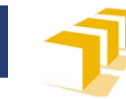

## **Ejemplo.**  Función getline

**int** main() { cout << "Escriba una línea: "; **string** lineaCompleta; getline(cin, lineaCompleta); cout << "La línea escrita era \"" << lineaCompleta << "\"." << endl; **return** 0; }

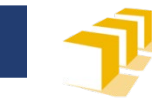

## **Ejemplo.**

## Función getline con delimitador

**int** main() { cout << "Escriba otra línea: "; **string** trozoDeLinea; getline(cin, trozoDeLinea, 'e'); cout << "La línea escrita hasta la " << "primera 'e' era \"" << trozoDeLinea << "\"." << endl; getline(cin, trozoDeLinea); cout << "El resto de la línea era \"" << trozoDeLinea << "\"." << endl; **return** 0; }

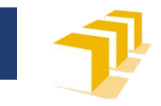

#### **Herramientas C++ para E/S**

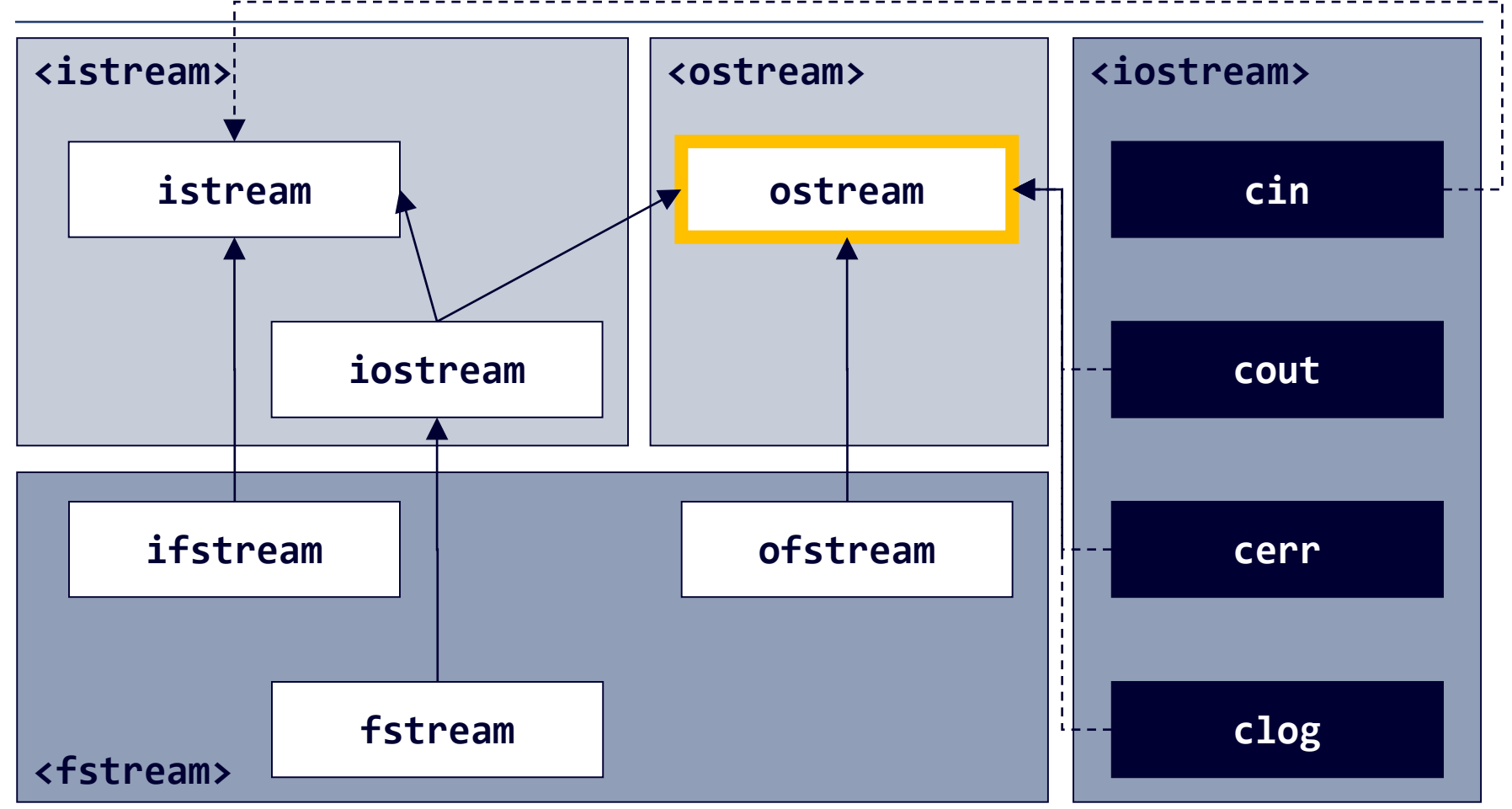

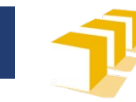

#### **Clase ostream**

- Definida en la biblioteca <ostream>
- Métodos básicos de escritura
	- *Byte* a *byte*: put
	- Secuencia de *bytes* como char<sup>[]</sup>: write
- Operadores de inserción con formato (<<)
	- Mucho más potentes que los métodos básicos
	- Ya utilizados con cout

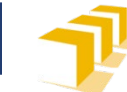

## **Operaciones de la clase ostream para escritura con formato**

- Operador de inserción **<<** para la escritura de una secuencia de datos a través de un flujo de salida
	- Ejemplo: cout  $<<$  d1  $<<$  d2  $<<$  d3;
	- Disponible para:
		- **char**
		- **int** / **unsigned**
		- **double**
		- **bool**
		- **string**

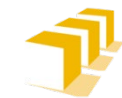

## **Métodos básico de escritura de la clase ostream**

 Método básico, dada la declaración **ostream** f; f.put(**char** c**)** Inserta el carácter c en el flujo de salida f

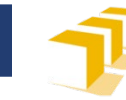

## ostream Ejemplo de put vs. <<

```
int \text{ main() }char caracter = 'E;
    cout << "Escritura de caracteres con put: ";
    cout.put('a');cout.put(caracter);
    cout << endl;
    cout << "Escritura de caracteres con <<: ";
    \text{cout} \ll \text{'a'};cout << caracter;
    cout << endl;
    return \theta;
\}
```
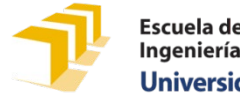

#### ostream

## Ejemplo de uso del operador de inserción

```
int main() \{cout << "Escritura de otros tipos de datos con <<: "
          << endl;
    \cot \left( 3 \times -23 \right) 3 \left( 2 \times \text{end} \right);\cot x < 3.1415927 < c endl;
    cout << "Cadena literal de caracteres" << endl;
    string cadena = "Cadena de la clase string";
    cout << cadena << endl;
    cout << boolalpha << true << ", " << false << endl;
    cout << noboolalpha << true << ", " << false << endl;
    return \theta;
}
```
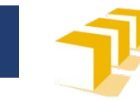

#### **Biblioteca <ostream>**

- Manipuladores
	- **flush**
		- vacía el búfer intermedio asociado al flujo de salida.

#### **endl**

- □ Inserta el carácter de fin de línea '\n' en el flujo de salida y vacía el búfer asociado a dicho flujo.
- □ Manipuladores de la biblioteca <iomanip>

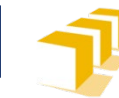

## **Resumen de las clases istream y ostream**

- □ Operaciones para leer de un objeto f de la clase **istream**
	- f.get(**char**& c)
	- getline(**istream&** f, **string&** str)
	- getline(**istream&** f, **string&** str, **char** delimitador)
	- f >> *variable\_char*
	- f >> *variable\_int*
	- f >> *variable\_double*
	- f >> *variable\_string*

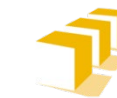

## **Resumen de las clases istream y ostream**

- Operaciones para escribir en un objeto f de la clase **ostream**
	- f.put(**char** c)
	- f << *expresión\_char*
	- f << *expresión\_int*
	- f << *expresión\_double*
	- f << *expresión\_cadena*
	- f << flush
	- f << endl

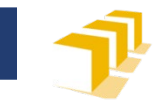

#### **Herramientas C++ para E/S**

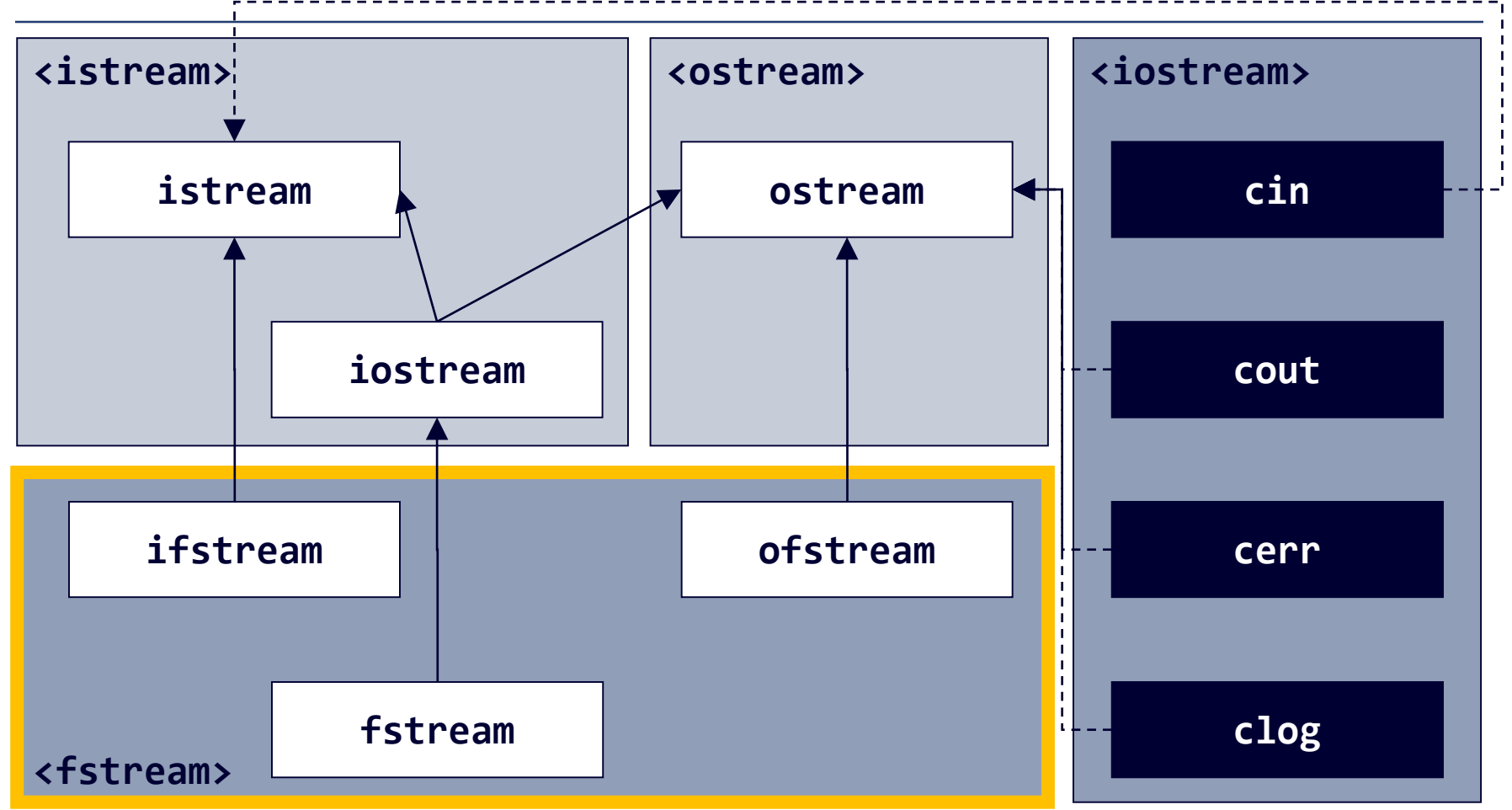

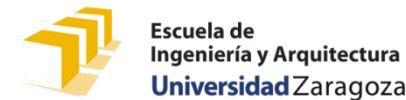

#### **Entrada y salida de datos en ficheros**

- Biblioteca predefinida <**fstream**>
	- Define tres clases para trabajar con ficheros de datos
		- **ifstream**
		- **ofstream**
		- **fstream**
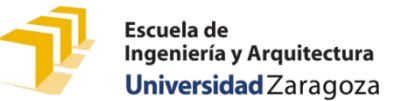

## **Entrada y salida de datos en ficheros**

- **ifstream**
	- Clase cuyos objetos permiten gestionar un **flujo de entrada asociado a un fichero** y leer sus datos
- **ofstream**
	- Clase cuyos objetos permiten gestionar un **flujo de salida asociado a un fichero** y escribir datos en él
- **fstream**
	- Clase cuyos objetos permiten gestionar un **flujo de entrada y salida asociado a un fichero** y leer datos almacenados en él y escribir nuevos datos en él

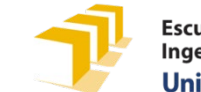

## **Funciones de la biblioteca <fstream>**

- □ Operaciones para gestionar ficheros externos con un objeto f de las clases **ifstream** u **ofstream**:
	- f.open(**const string** nombreFichero)
		- Asocia el fichero de nombre nombreFichero al flujo f
	- f.is\_open()
		- Devuelve true si y solo si el flujo f está asociado a un fichero
	- f.close()
		- Libera el fichero asociado al flujo f y lo disocia de este

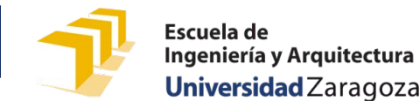

### **Funciones de la biblioteca <fstream>**

- □ Operaciones adicionales para gestionar la lectura de ficheros externos con un objeto f de la clase **ifstream**:
	- f.eof()
		- devuelve **true** si y solo si alguna operación de lectura anterior no pudo completarse por no haber ya datos pendientes de lectura en el flujo f
	- Conversión implícita o explícita de f a **bool**
		- Se convierte en **true** si todas las operaciones anteriores con el flujo f se han realizado sin errores y **false** en caso contrario.

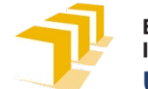

Ingeniería y Arquitectura

# Esquema de trabajo con ficheros. Escritura de datos en un fichero

- □ Declaración de un flujo con el que trabajar
- Asociar el flujo con el fichero externo
- Comprobar que la asociación ha sido correcta
- □ Mientras hay datos que escribir en el fichero Escribirlos en el fichero a través del flujo
- □ Disociar el flujo del fichero externo

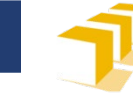

## **Ejemplo**  Escritura de datos en un fichero

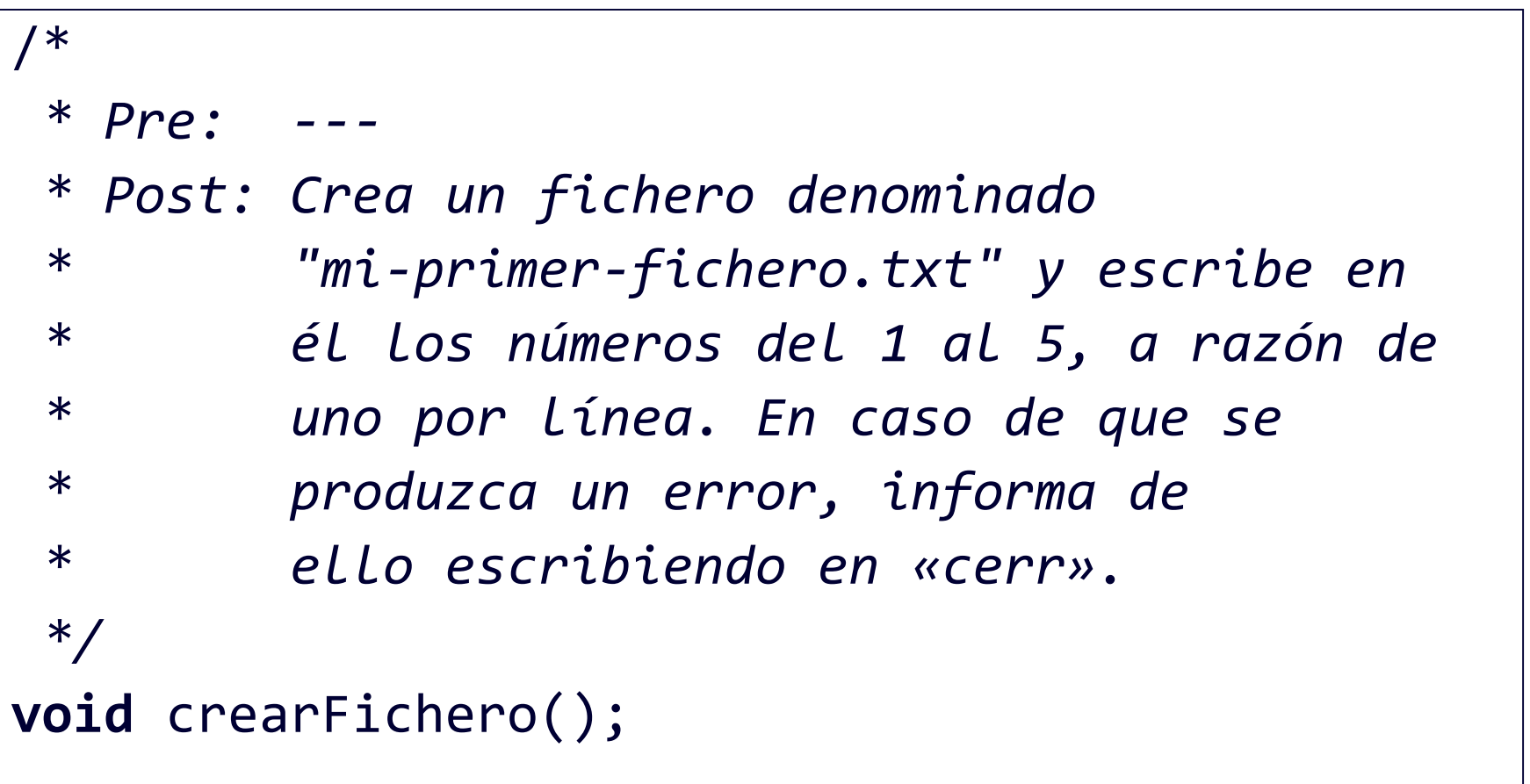

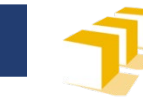

# **Ejemplo**

## Escritura de datos en un fichero

```
void crearFichero() {
    ofstream f;
    f.open("mi-primer-fichero.txt");
    if (f.is_open()) {
        for (unsigned i = 1; i \le 5; i++) {
             f << i << endl;
        }
        f.close();
    } else {
        cerr << "No se ha podido crear el fichero "
              << "\"miPrimerFichero.txt\"" << endl;
    }
}<br>]
```
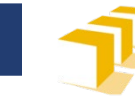

## **Ejemplo**  Escritura de datos en un fichero

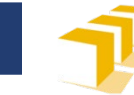

## **Ejemplo**  Escritura de datos en un fichero

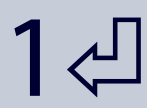

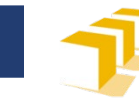

### **Ejemplo**  Escritura de datos en un fichero

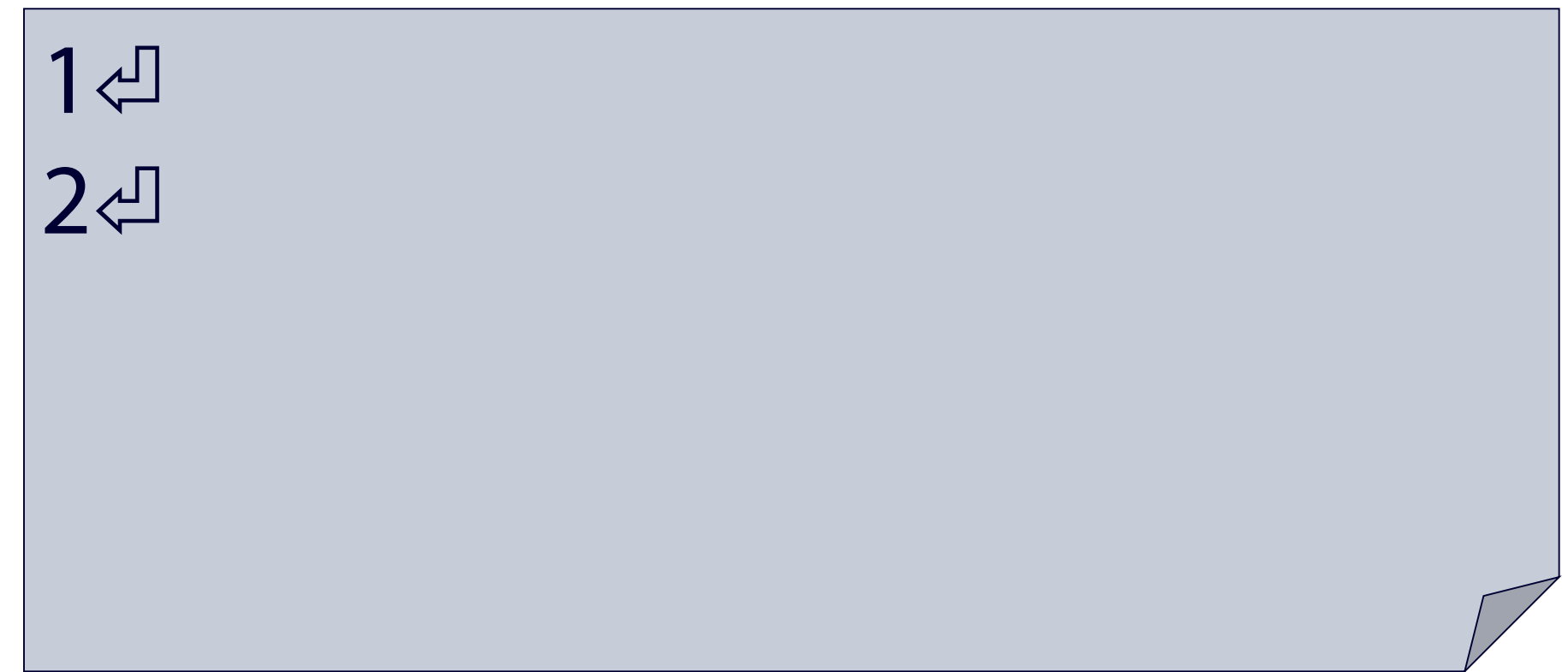

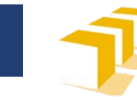

### **Ejemplo**  Escritura de datos en un fichero

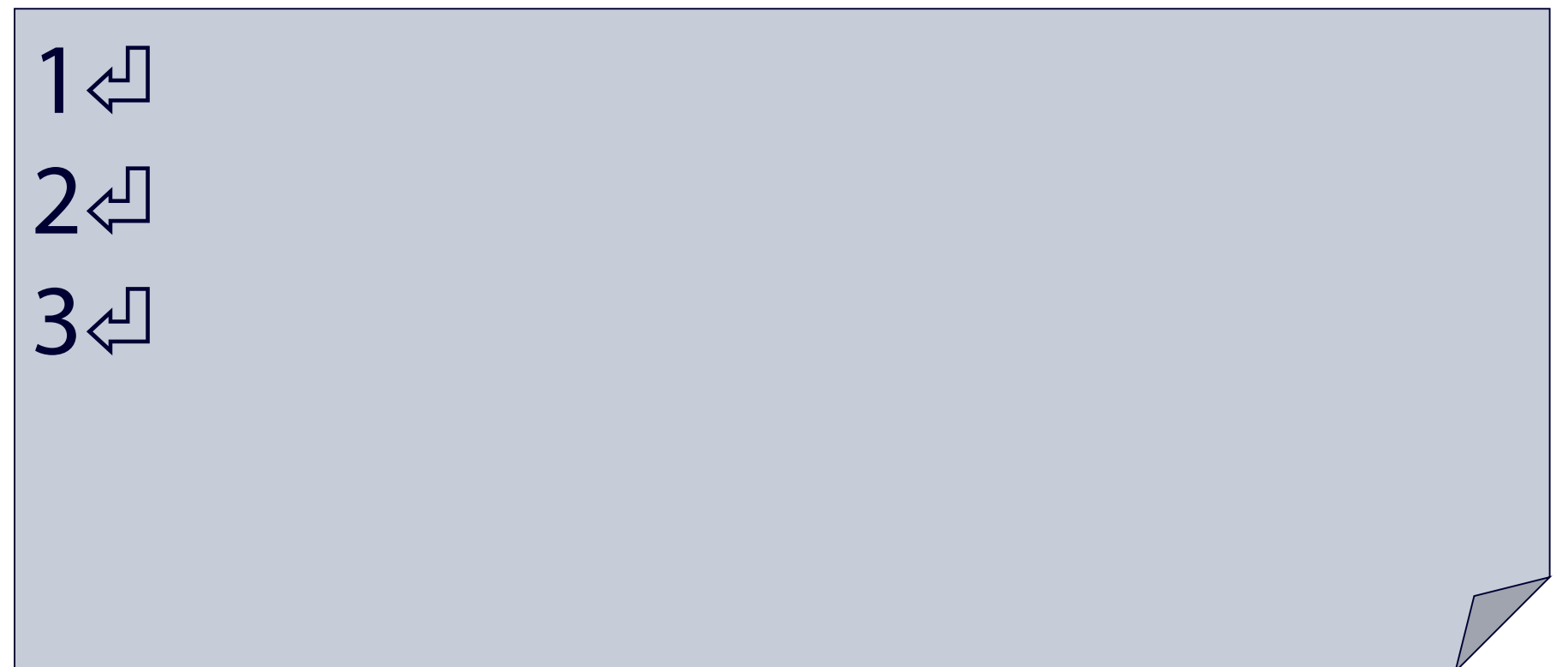

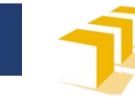

### **Ejemplo**  Escritura de datos en un fichero

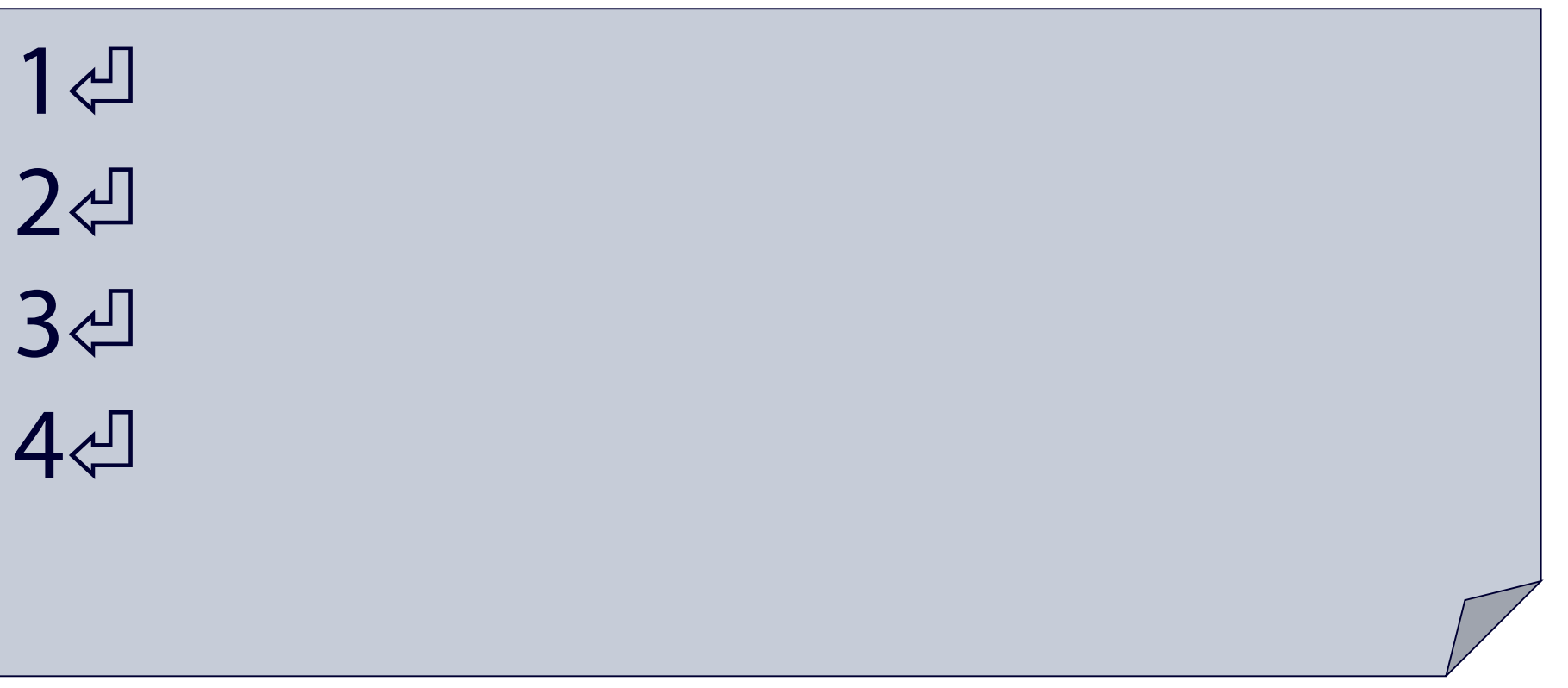

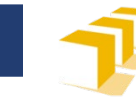

### **Ejemplo**  Escritura de datos en un fichero

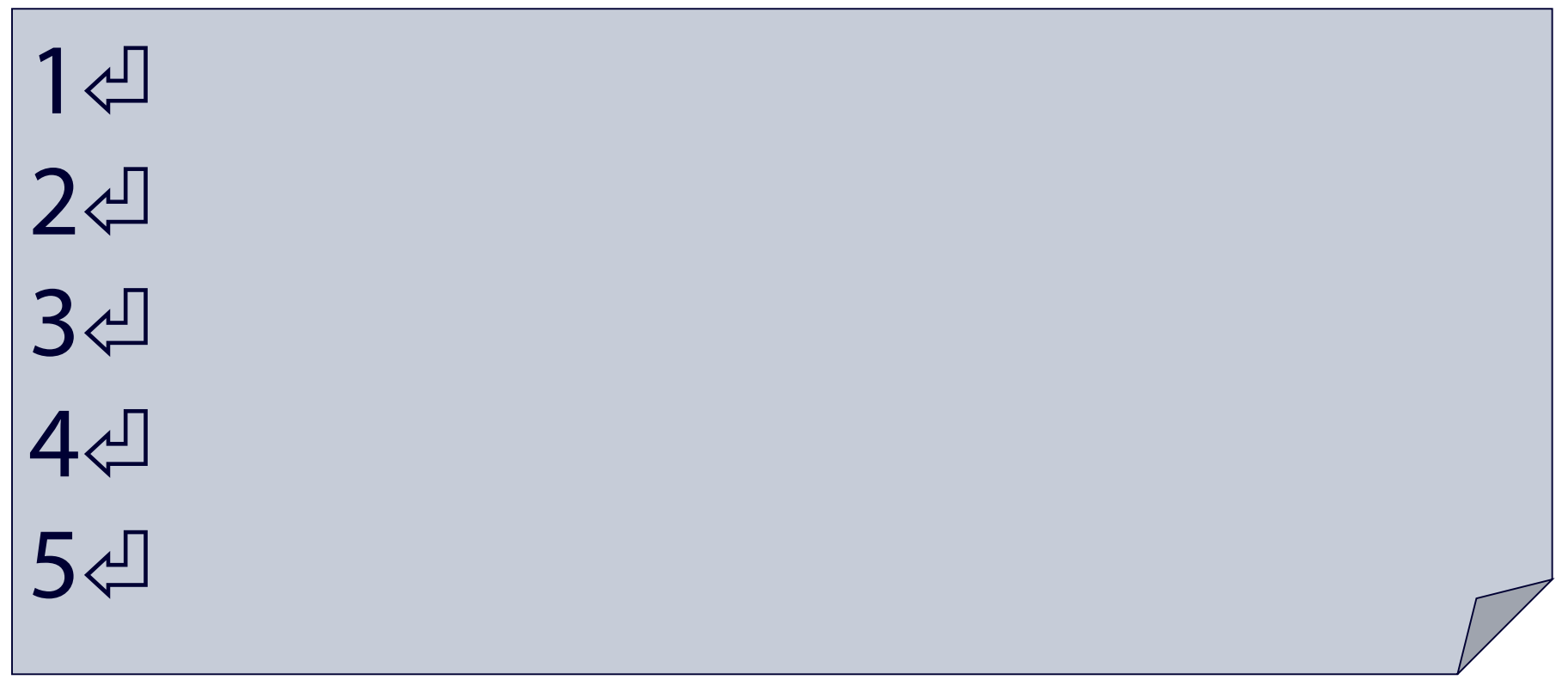

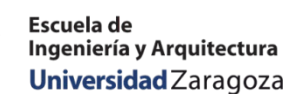

# Esquema de trabajo con ficheros. Lectura de datos en un fichero

- □ Declarar un flujo con el que trabajar
- Asociar el flujo con el fichero externo
- Comprobar que la asociación ha sido correcta
- □ Mientras hay datos pendientes de leer en el fichero:
	- Leer un dato (o conjunto de datos)
	- Procesar el dato (o conjunto de datos)
- □ Disociar el flujo del fichero externo

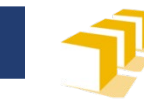

# **Ejemplo**

## Lectura de datos de un fichero

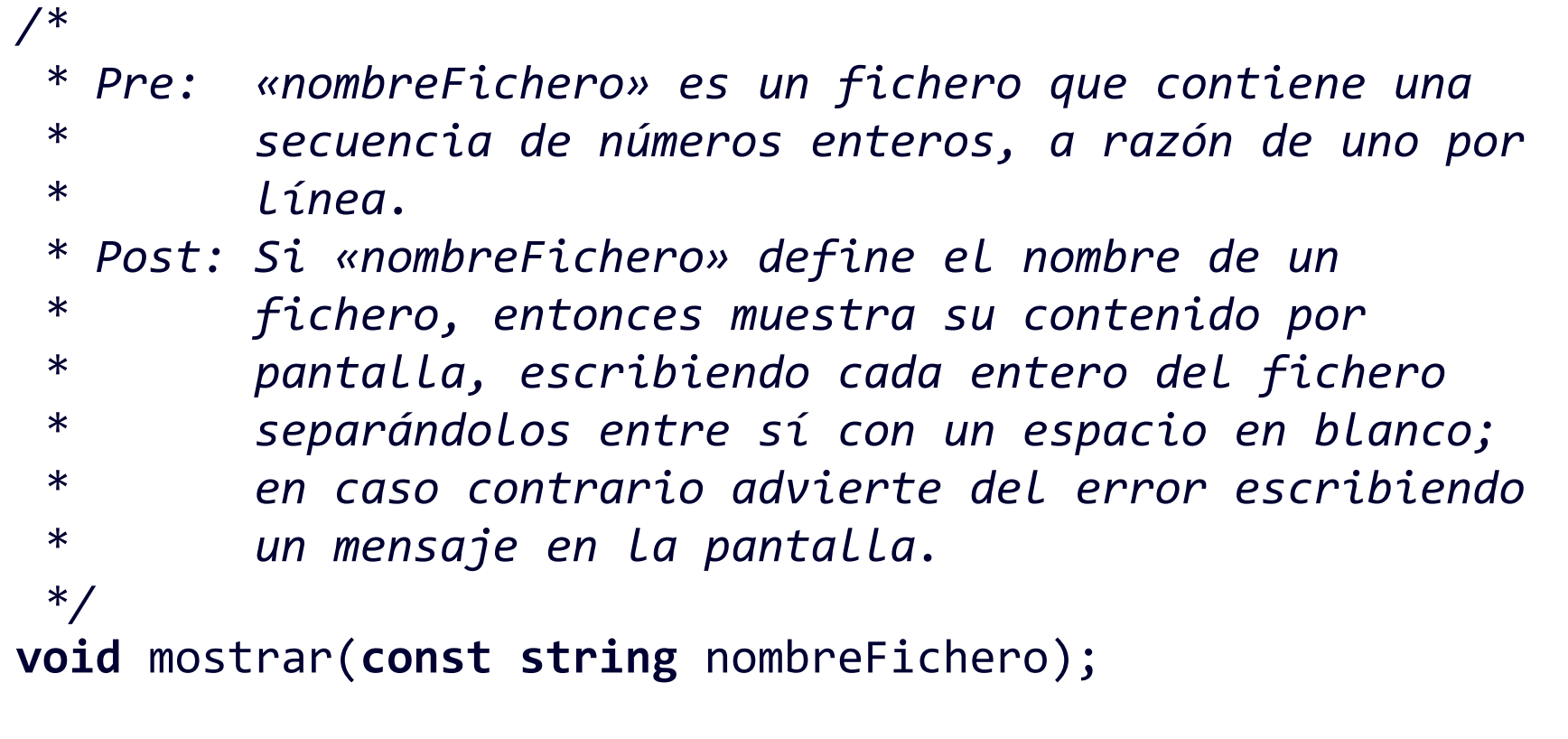

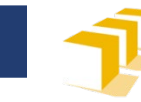

## **Ejemplo**

## Lectura de datos de un fichero

```
void mostrar(const string nombreFichero) {
    ifstream f; 
    f.open(nombreFichero);
    if (f.is_open()) {
        int n;
        while (f >> n) {
            cout << n << " ";
        }
        f.close();
    } else {
        cerr << "No se ha podido acceder a \"" 
             << nombreFichero << "\"" << endl;
    }
}
```
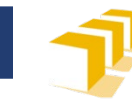

# **Ejemplo**

# Lectura de datos de un fichero

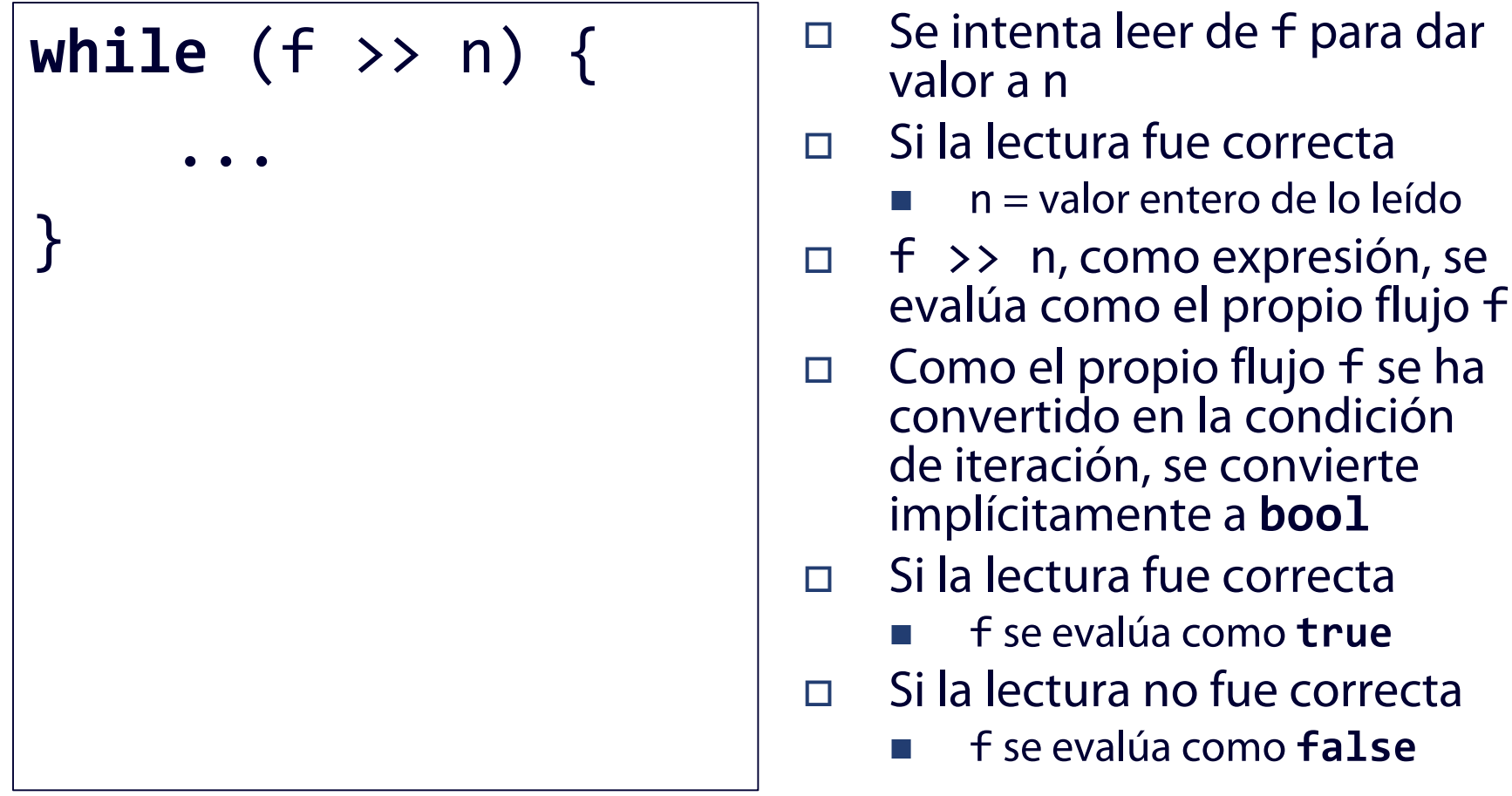

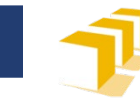

```
int main() {
   mostrar("mi-primer-fichero.txt");
   return 0;
}
```
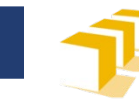

### **Ejemplo**  Lectura de datos de un fichero

#### $1 \triangleleft$ 2 3 4 5 mi-primer-fichero.txt: Pantalla:  $bool(f):$  true ... }

**int** n; **while** (f >> n) { cout << n << " "; ...

54

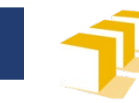

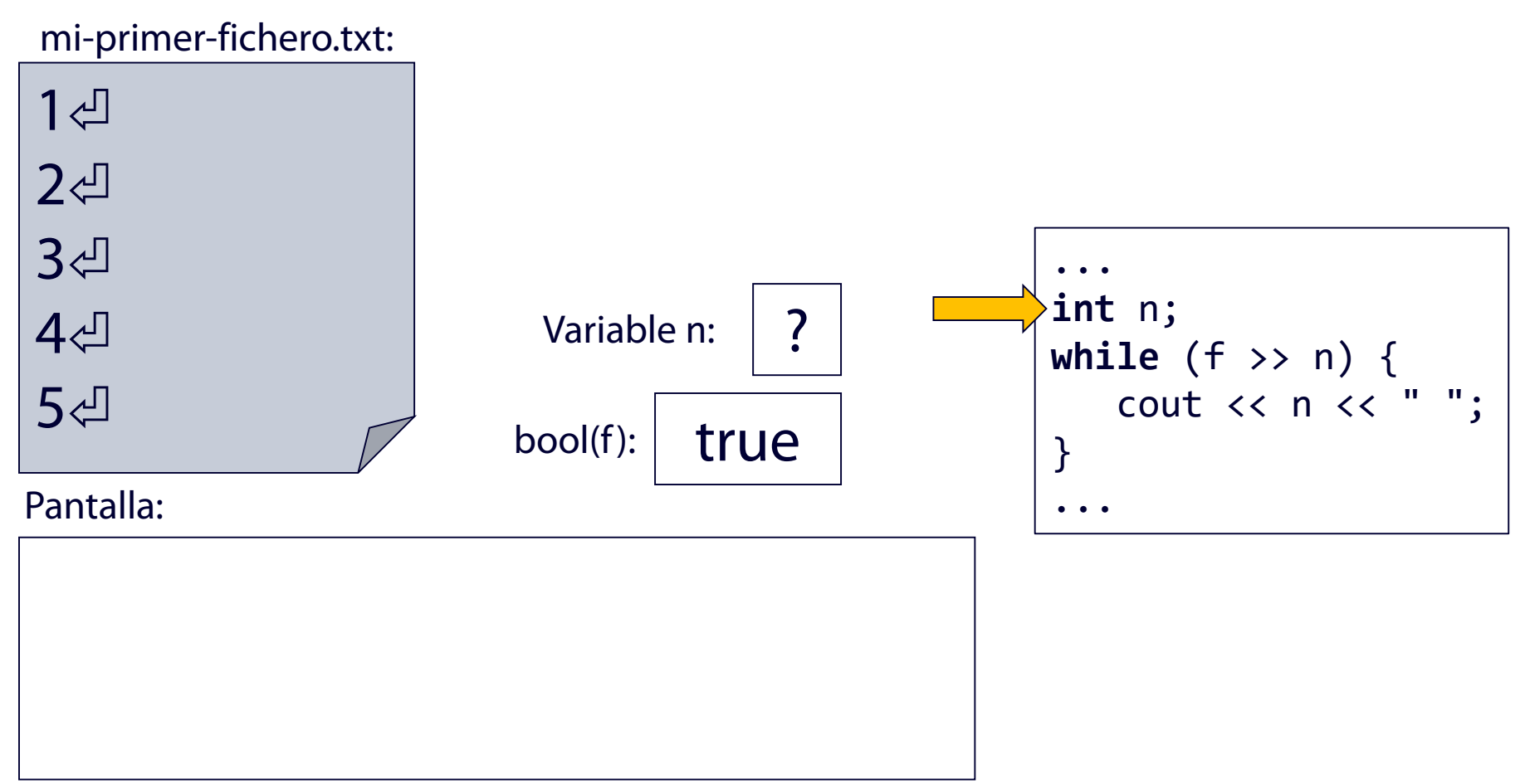

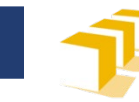

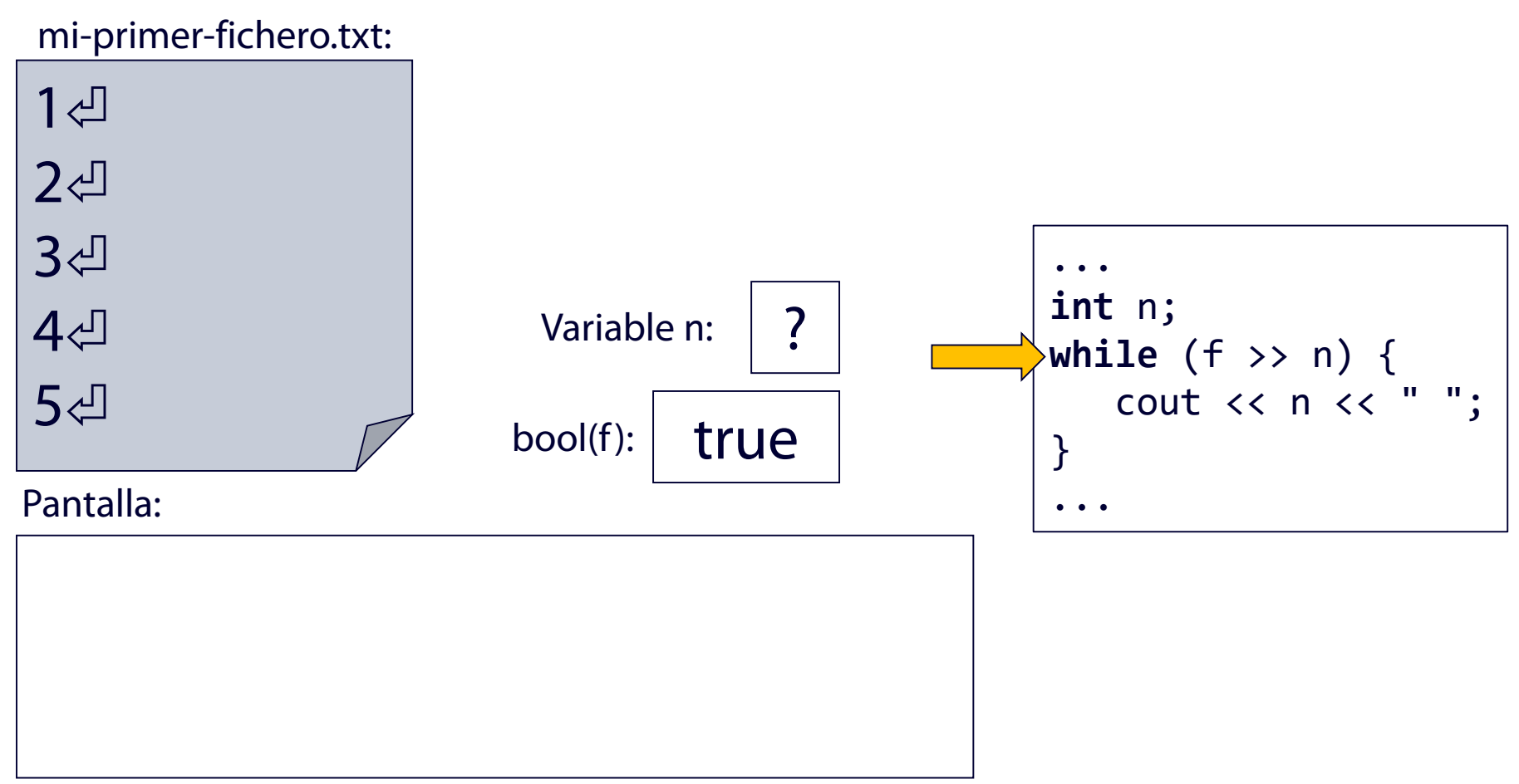

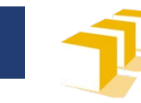

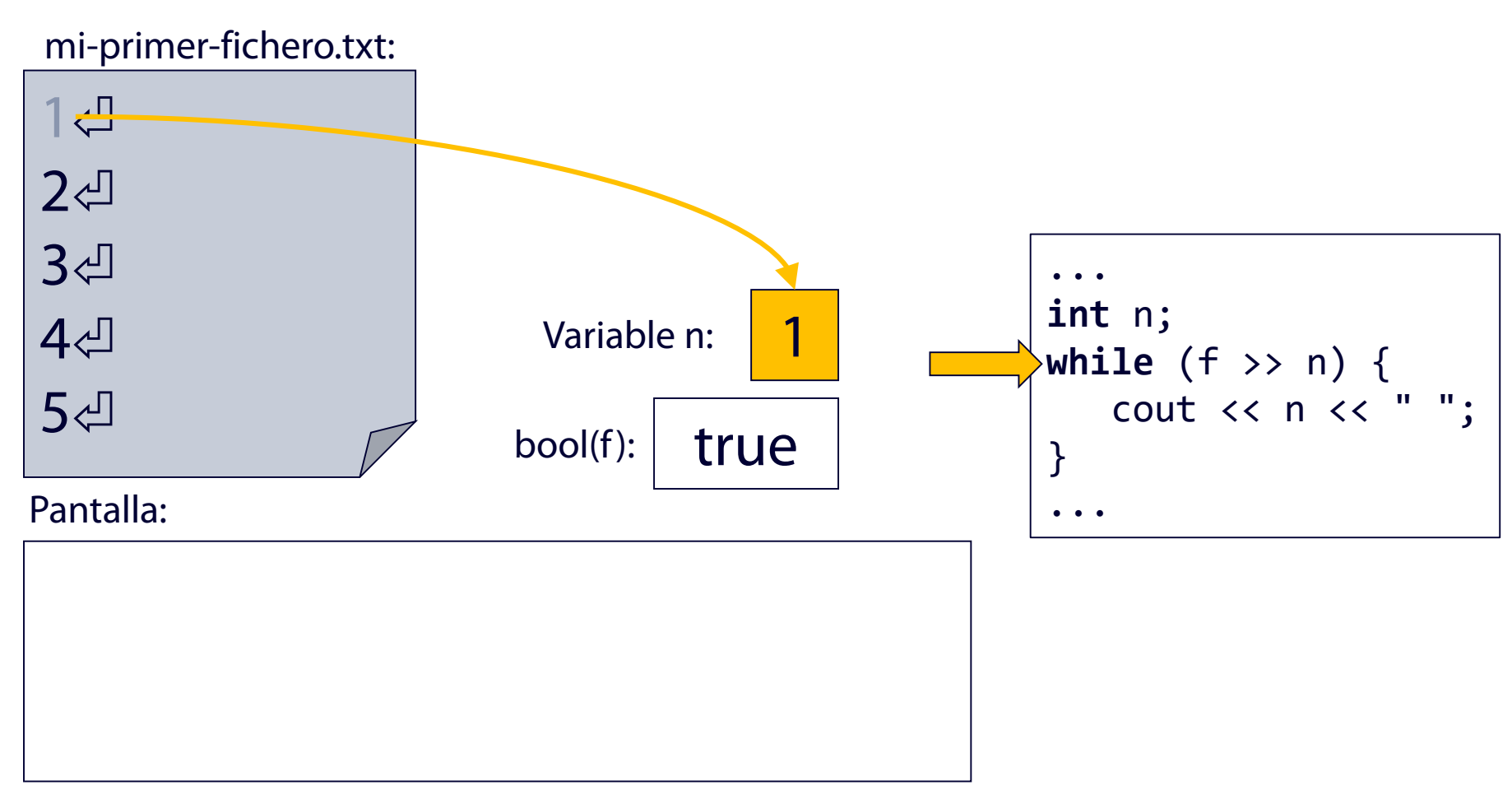

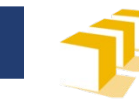

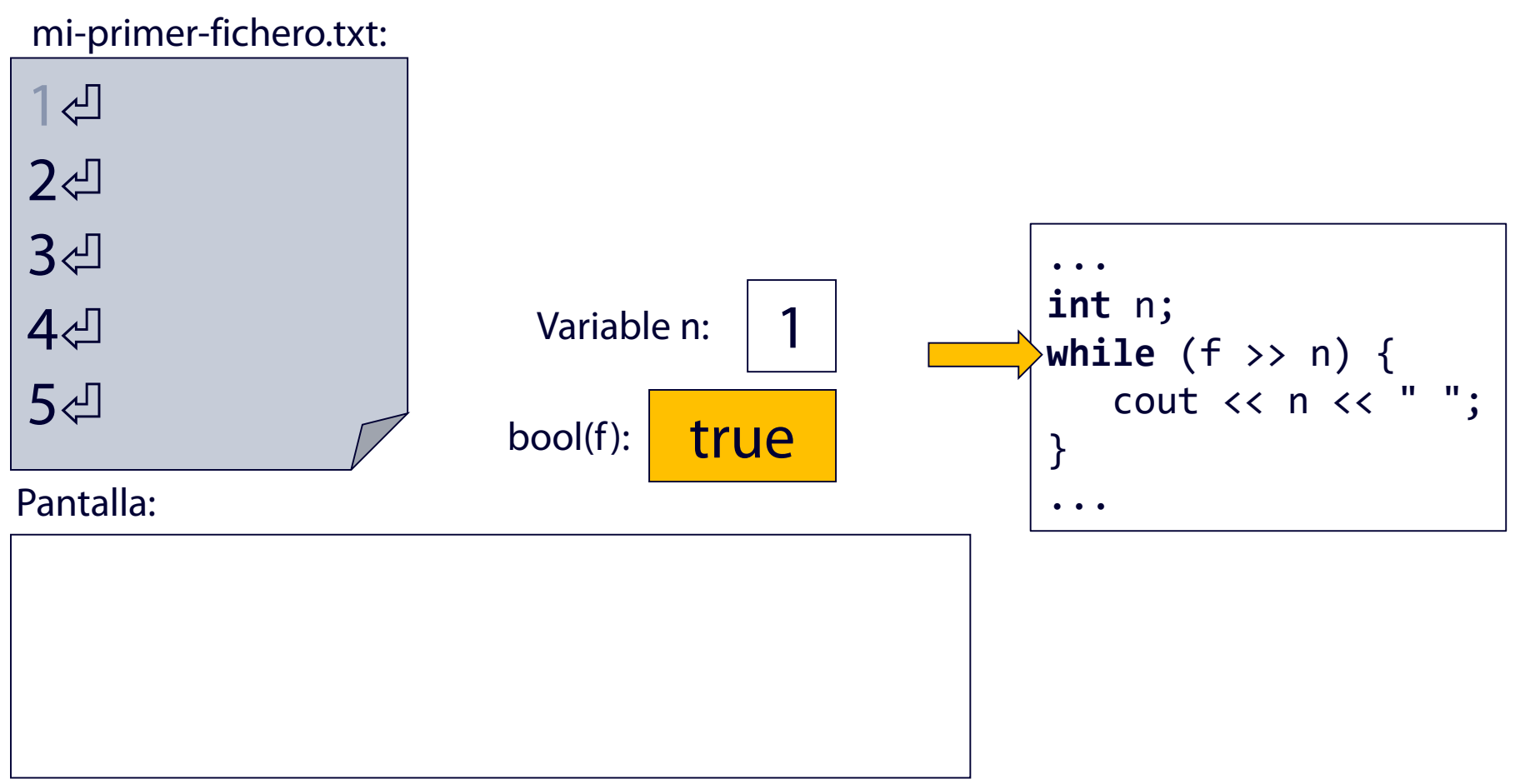

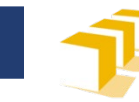

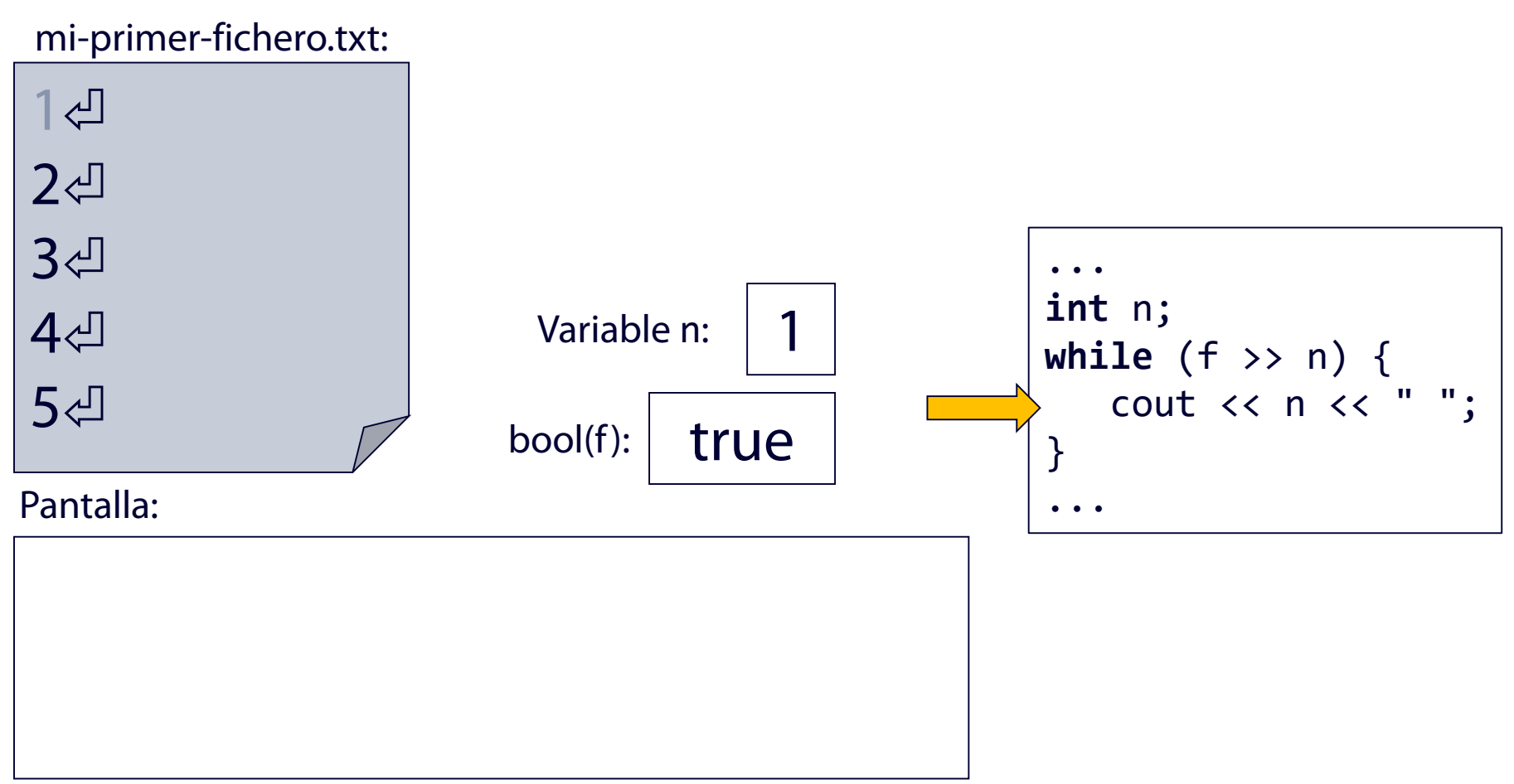

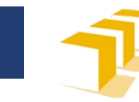

### **Ejemplo**  Lectura de datos de un fichero

#### Pantalla: 1 mi-primer-fichero.txt: Variable n:  $|1$  $bool(f): |$  true  $1 \n\bigtriangleup$ 2 3 4 5 ... **int** n; **while** (f >> n) { cout << n << " "; } ...

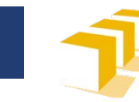

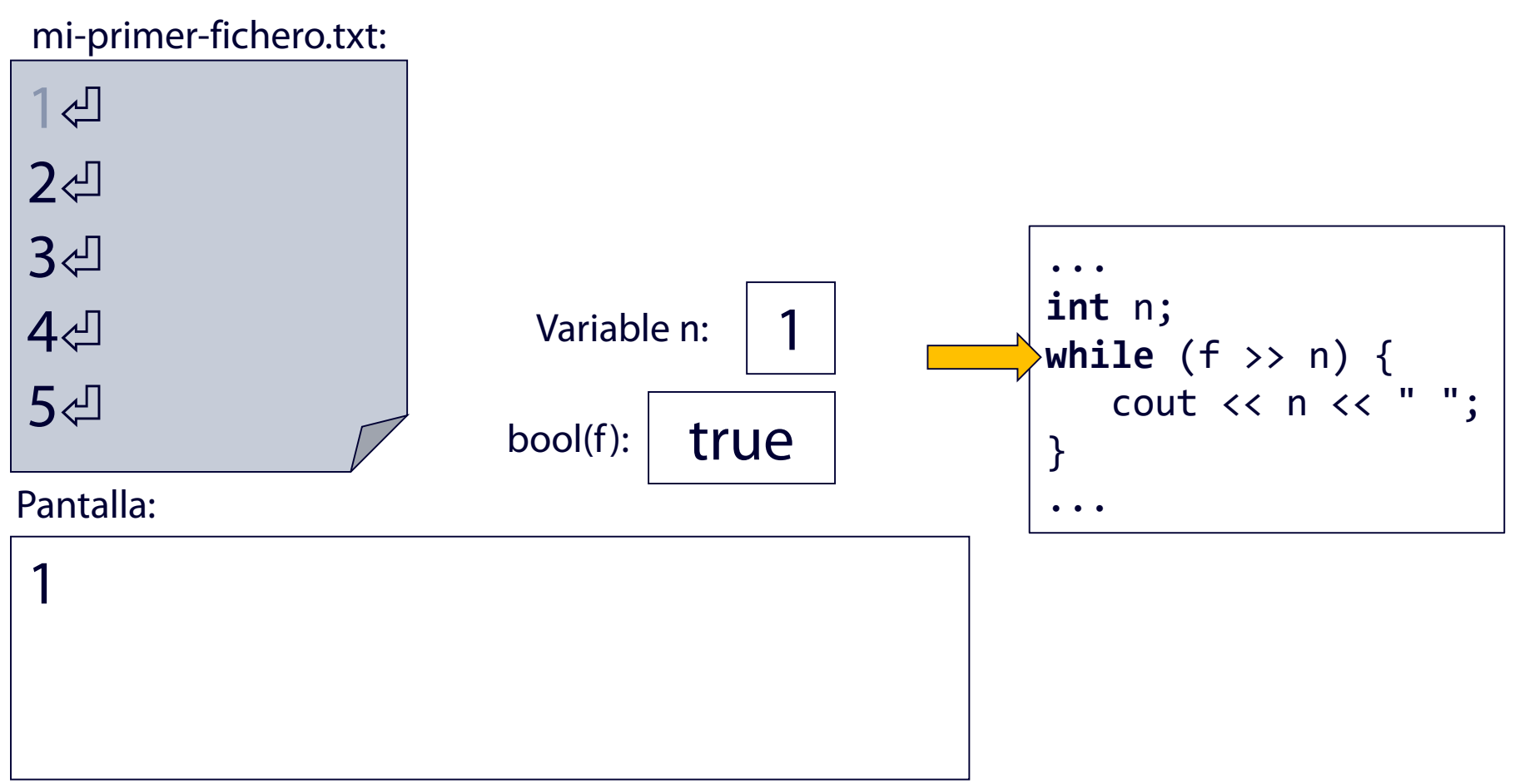

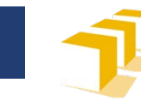

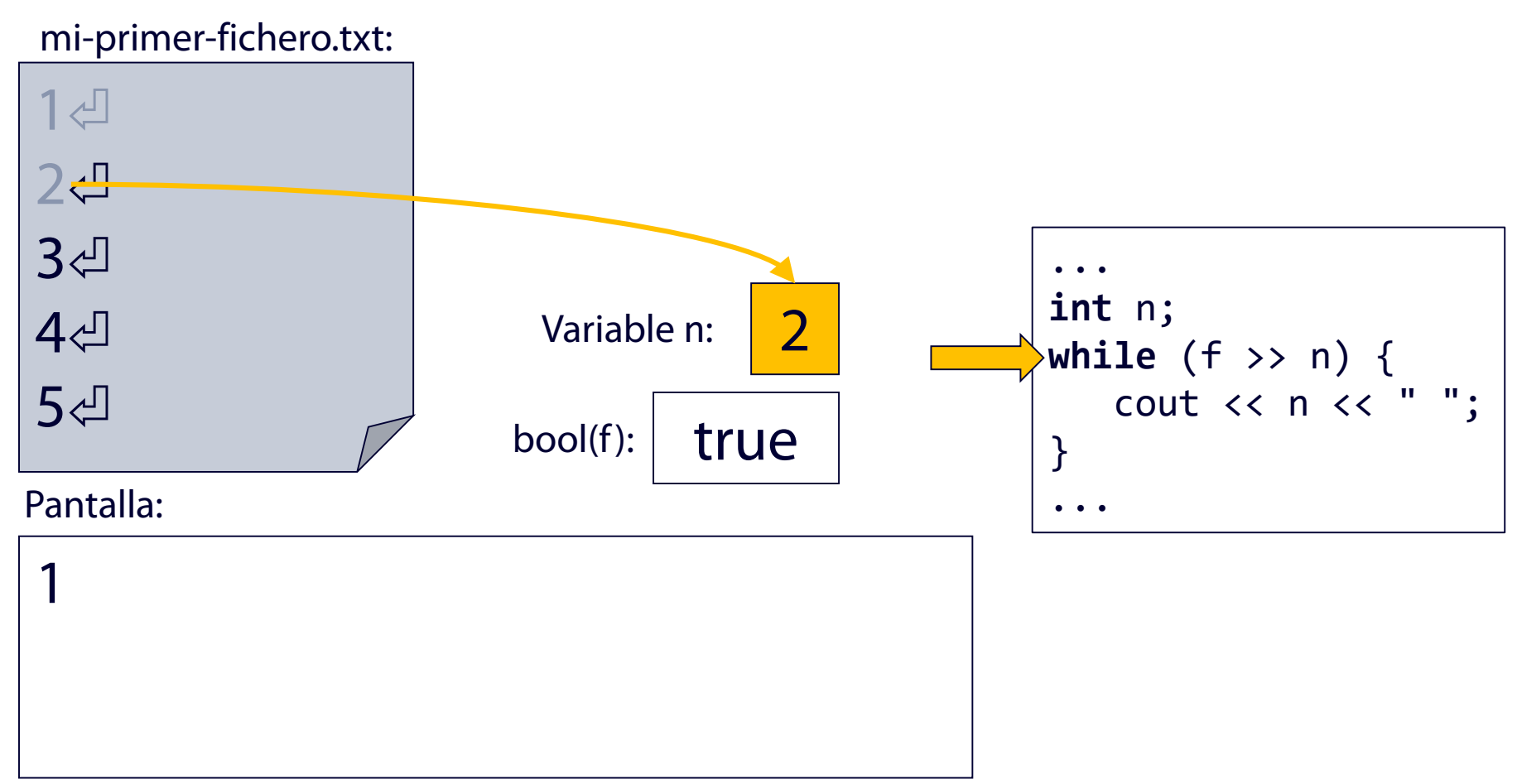

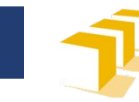

### **Ejemplo**  Lectura de datos de un fichero

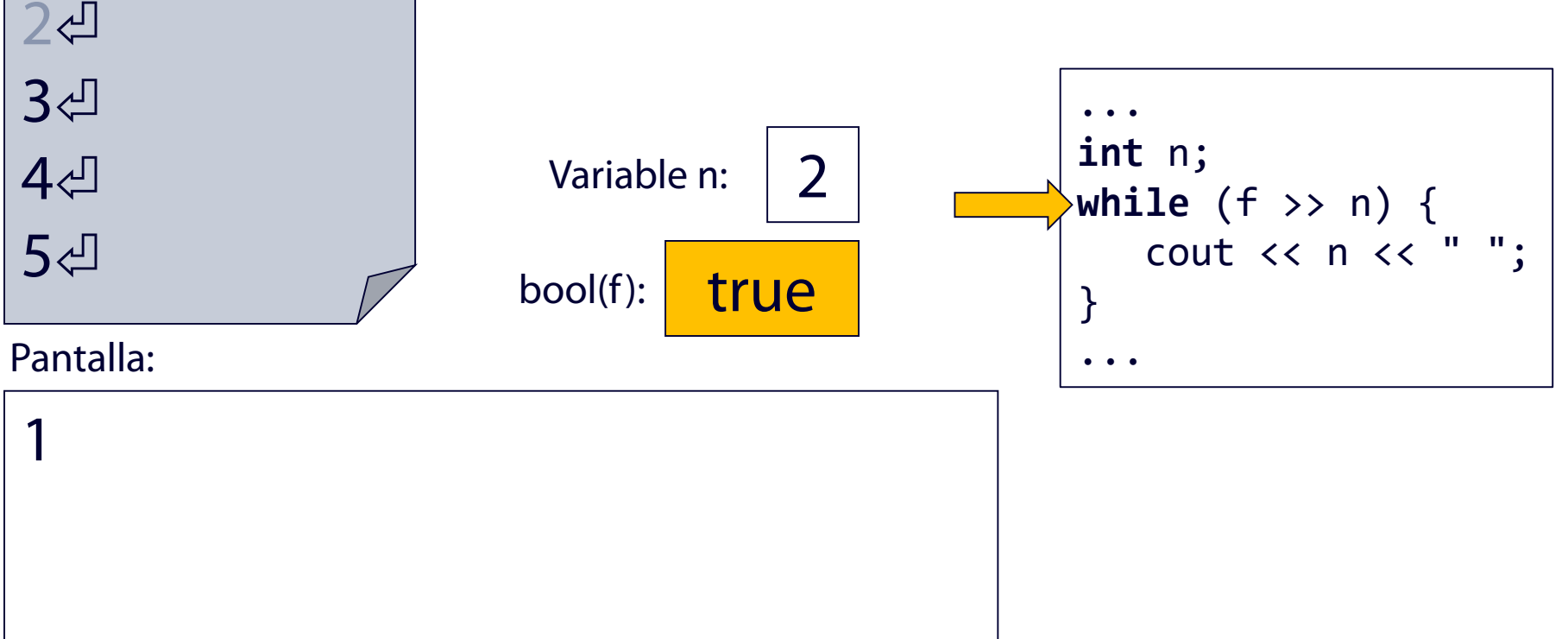

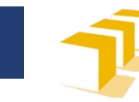

### **Ejemplo**  Lectura de datos de un fichero

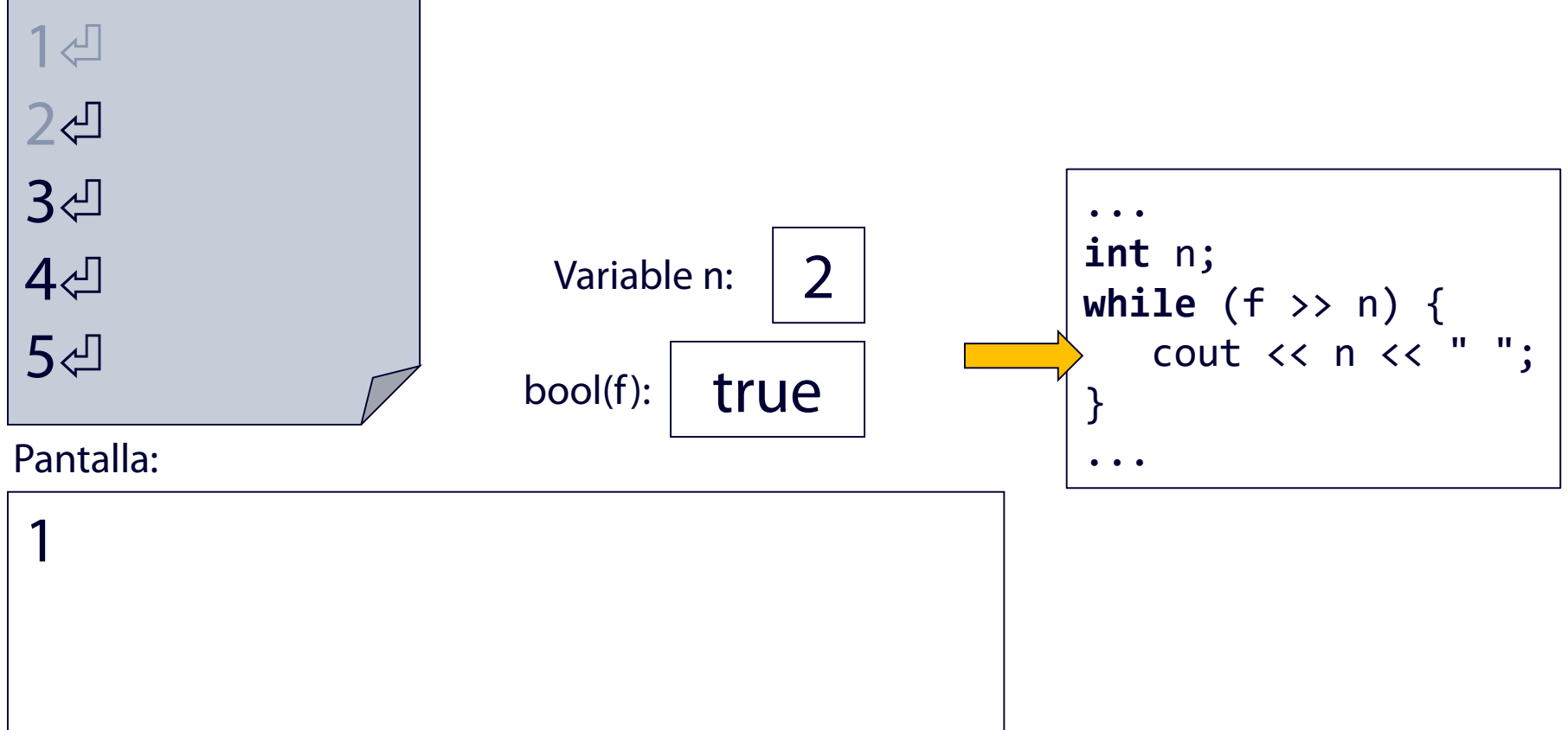

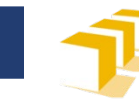

### **Ejemplo**  Lectura de datos de un fichero

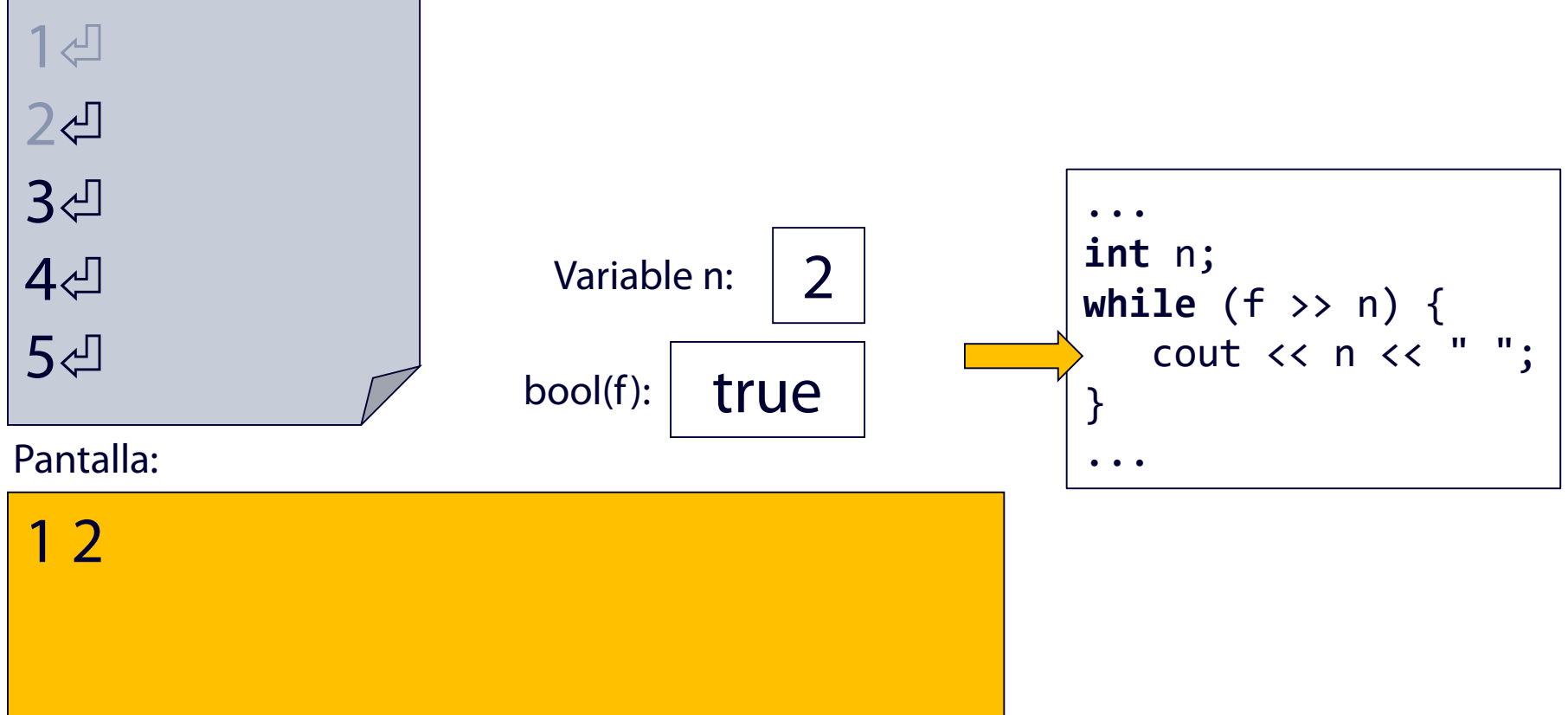

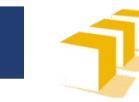

### **Ejemplo**  Lectura de datos de un fichero

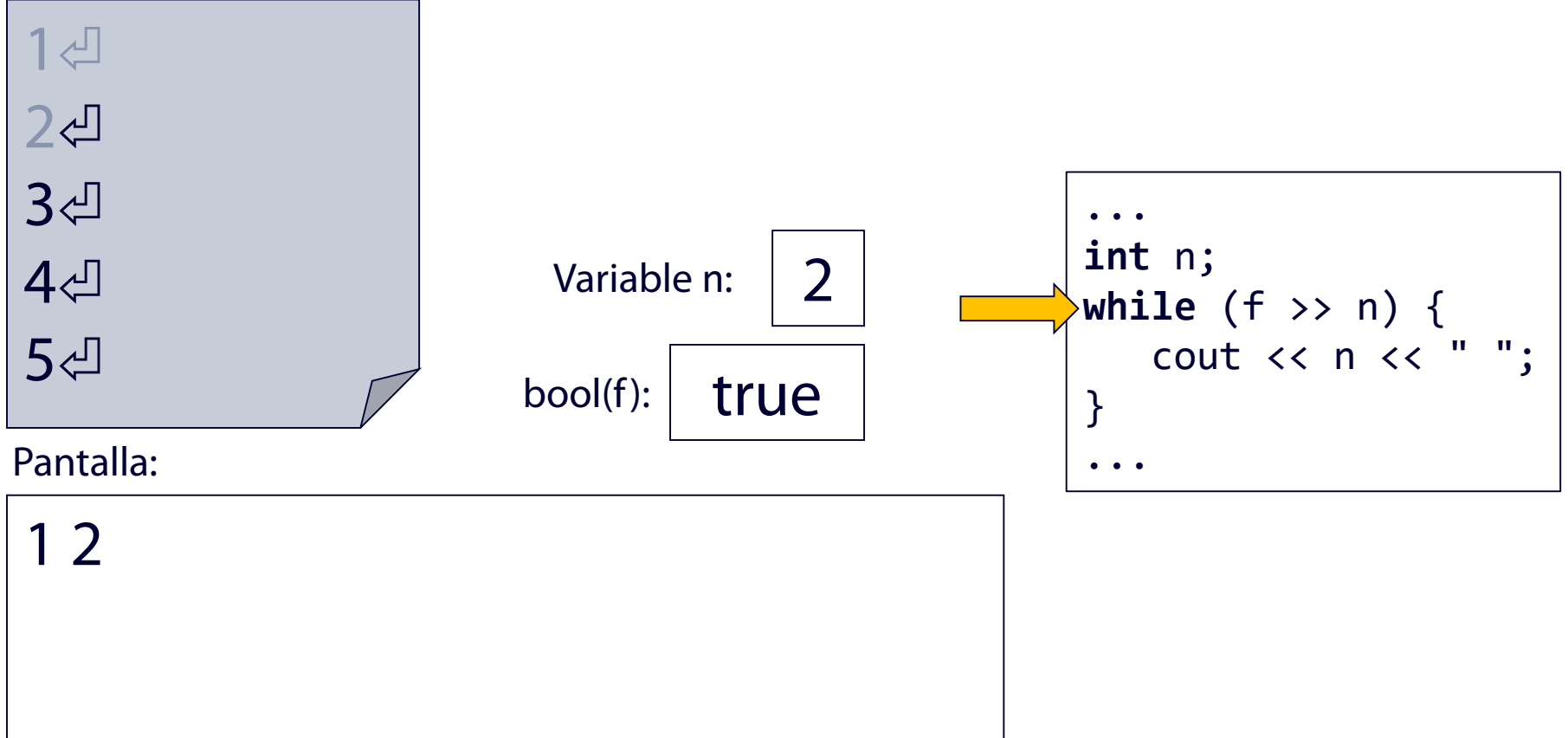

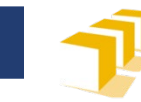

### **Ejemplo**  Lectura de datos de un fichero

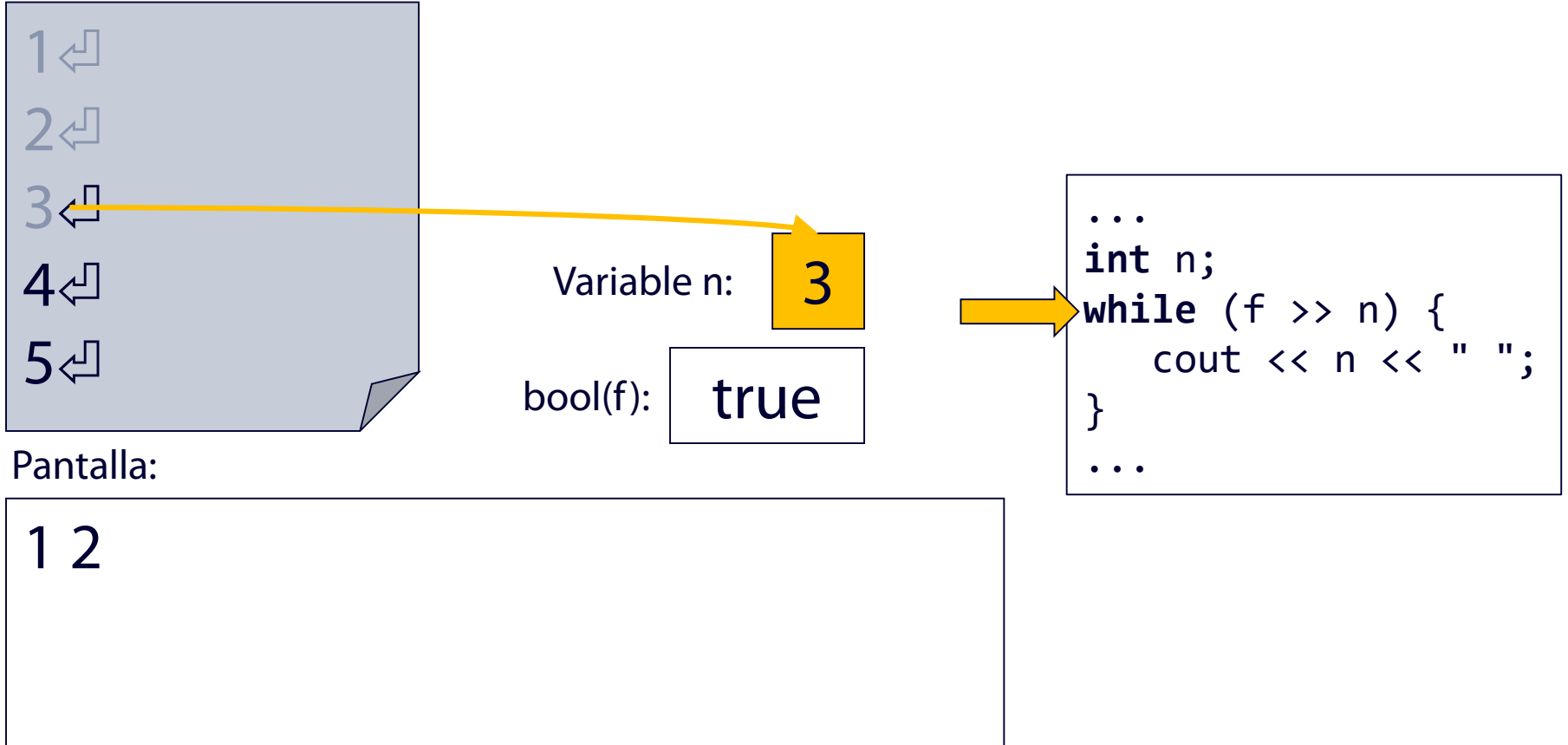

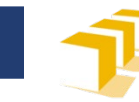

### **Ejemplo**  Lectura de datos de un fichero

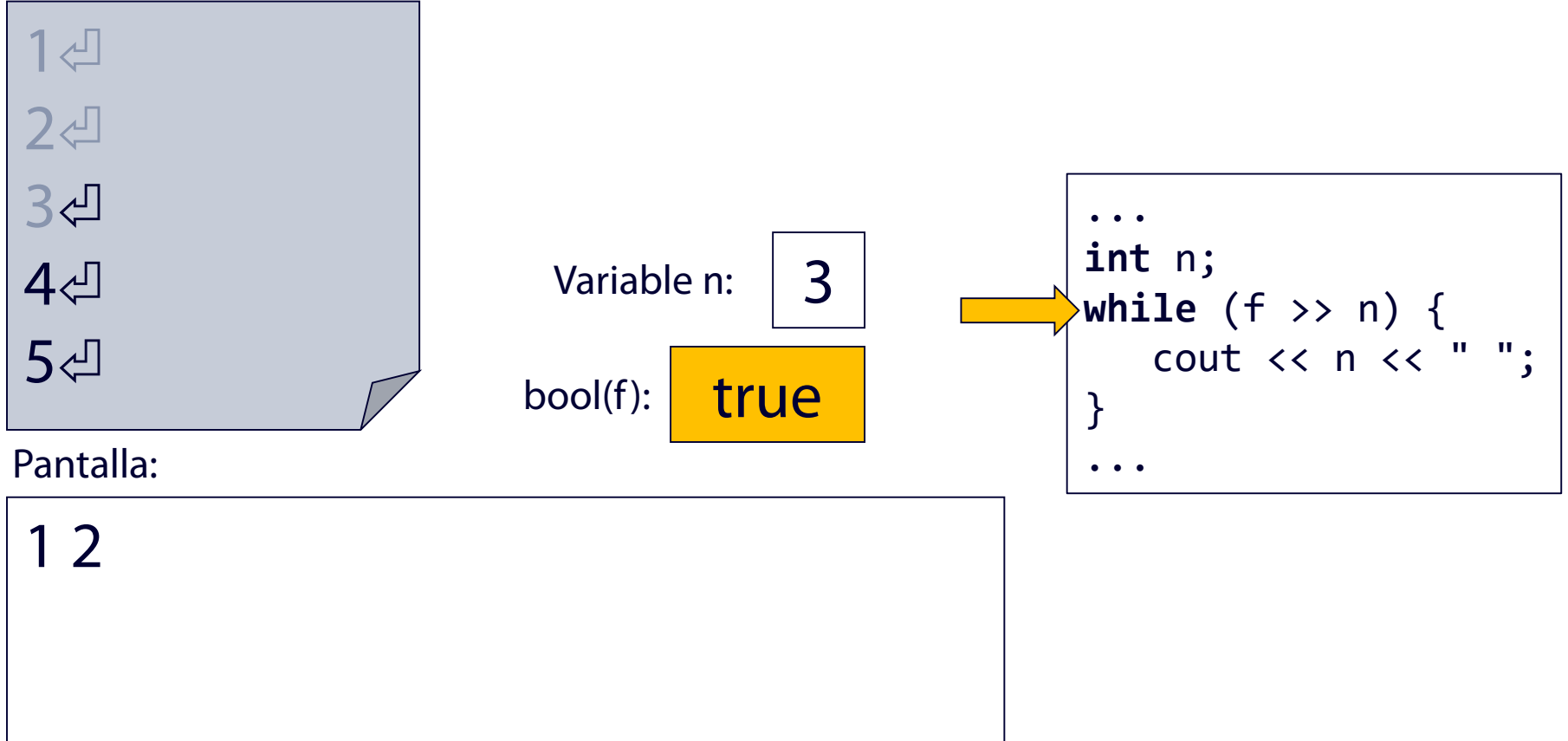

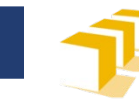

### **Ejemplo**  Lectura de datos de un fichero

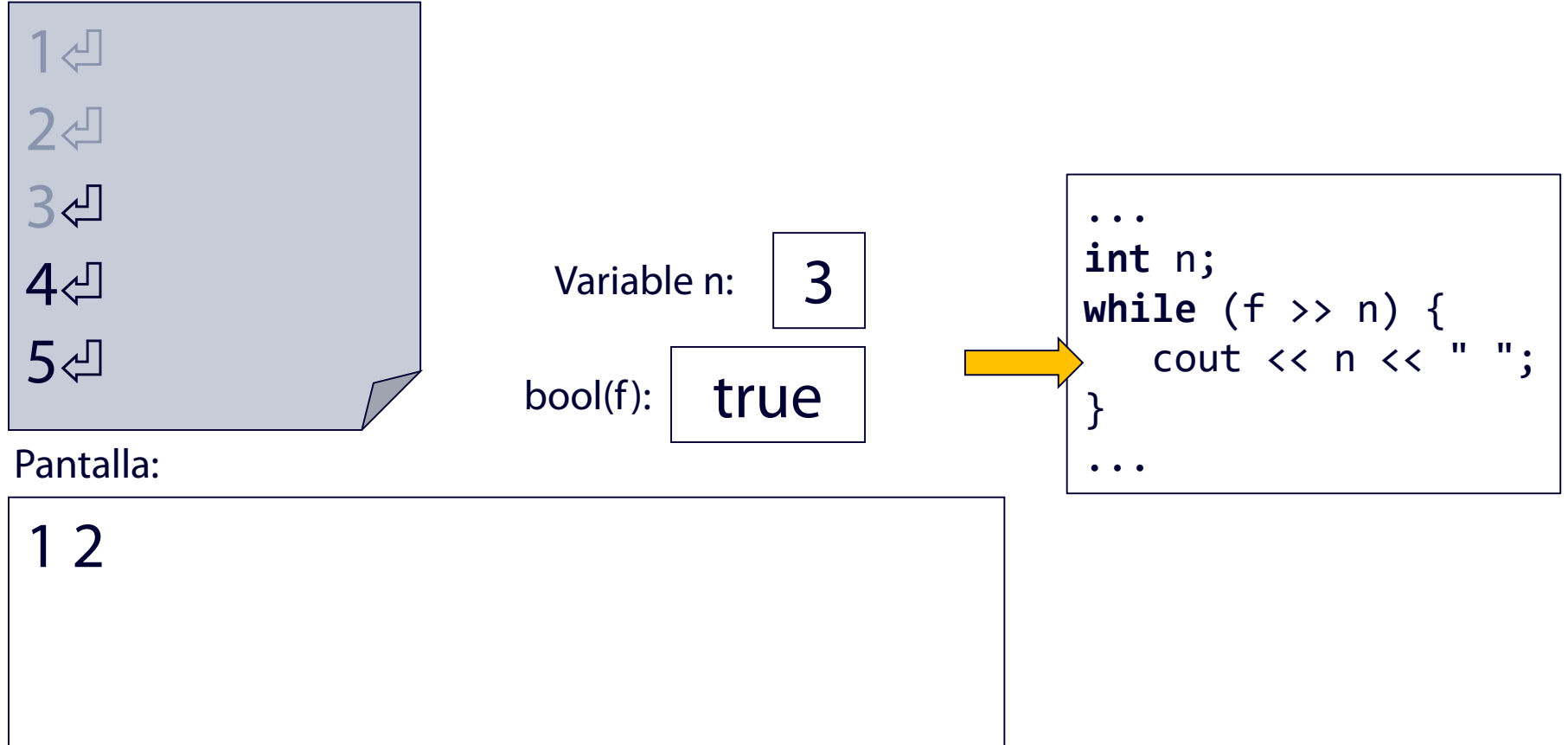

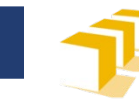

### **Ejemplo**  Lectura de datos de un fichero

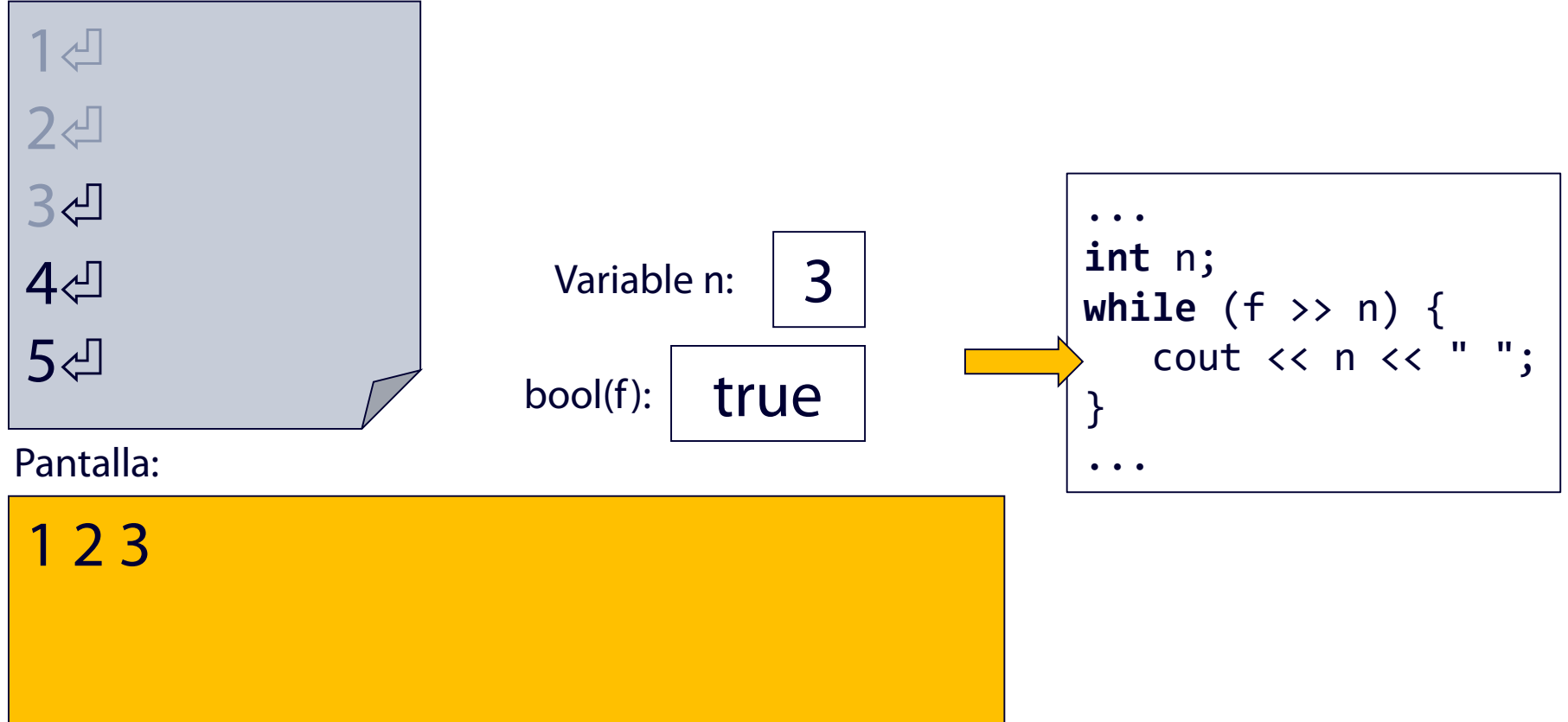

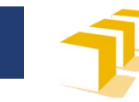

### **Ejemplo**  Lectura de datos de un fichero

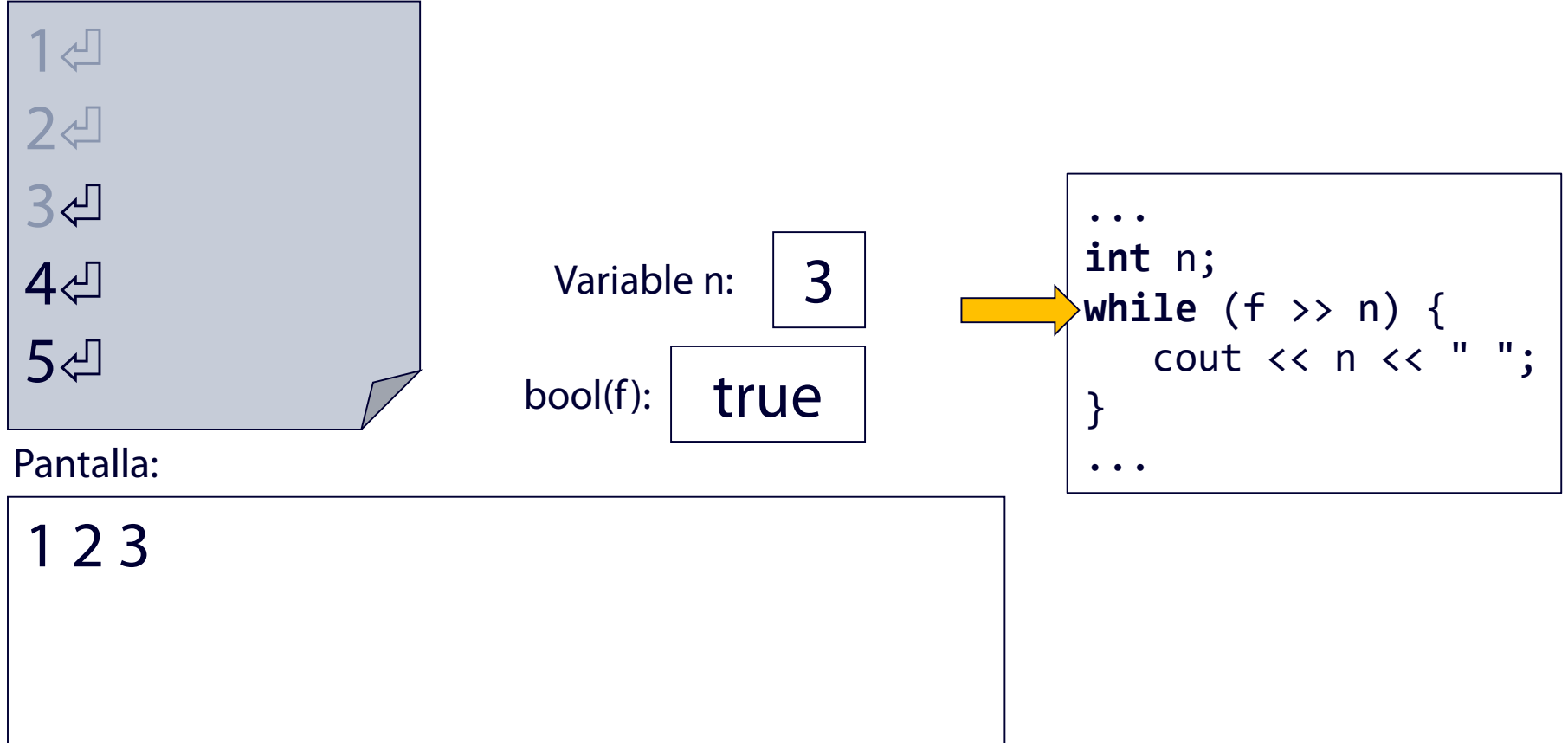

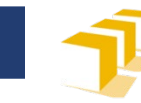

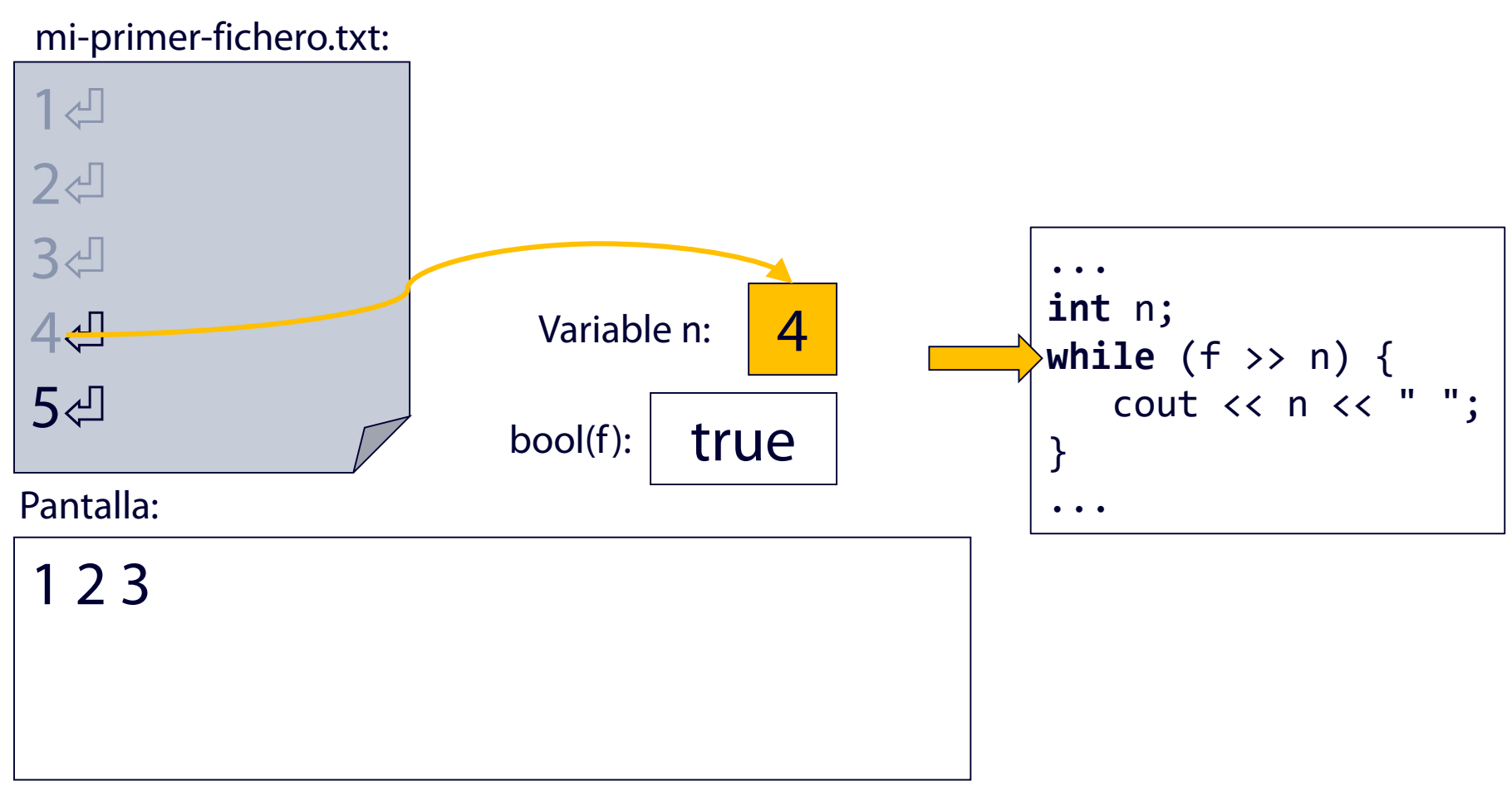
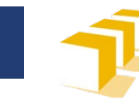

## **Ejemplo**  Lectura de datos de un fichero

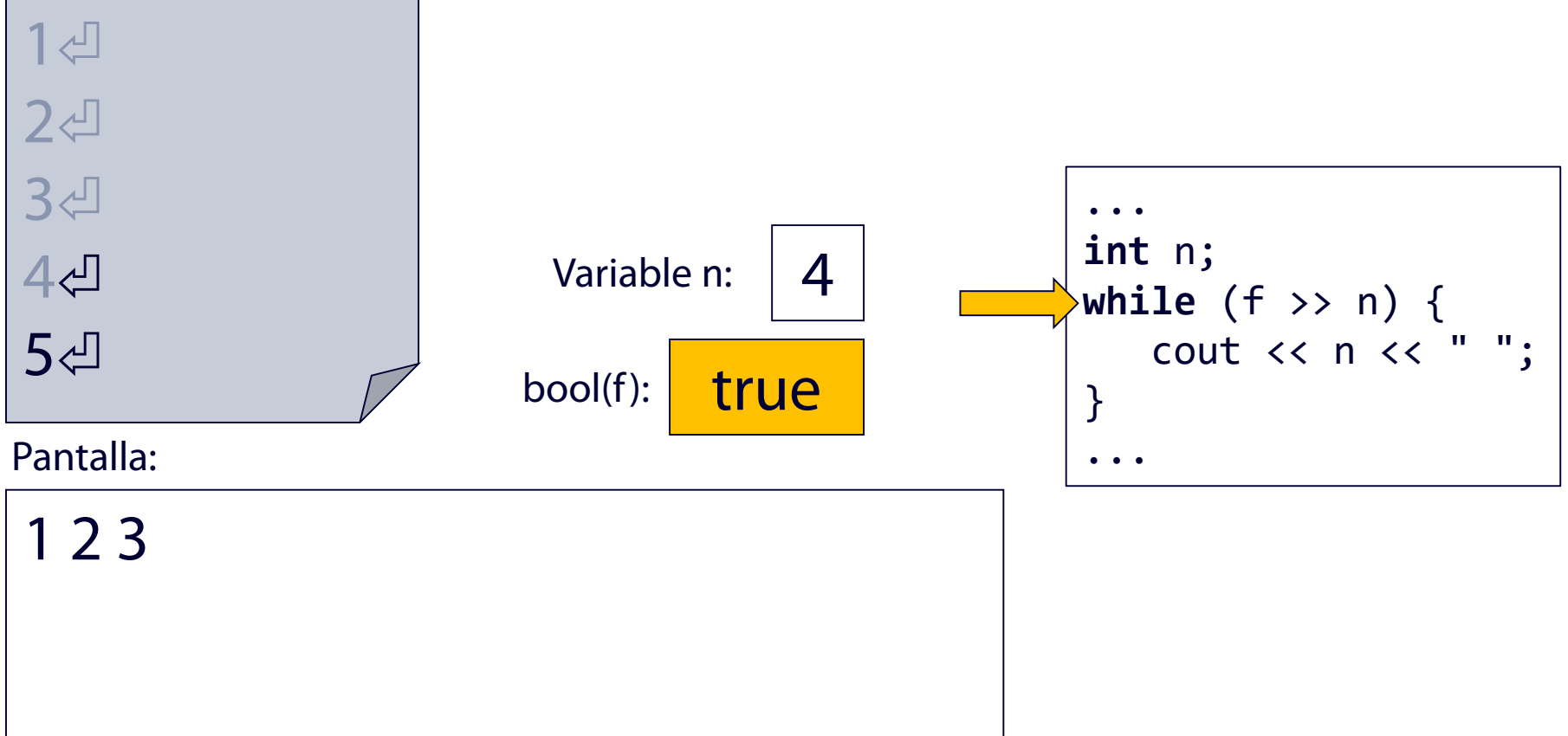

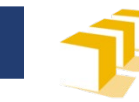

## **Ejemplo**  Lectura de datos de un fichero

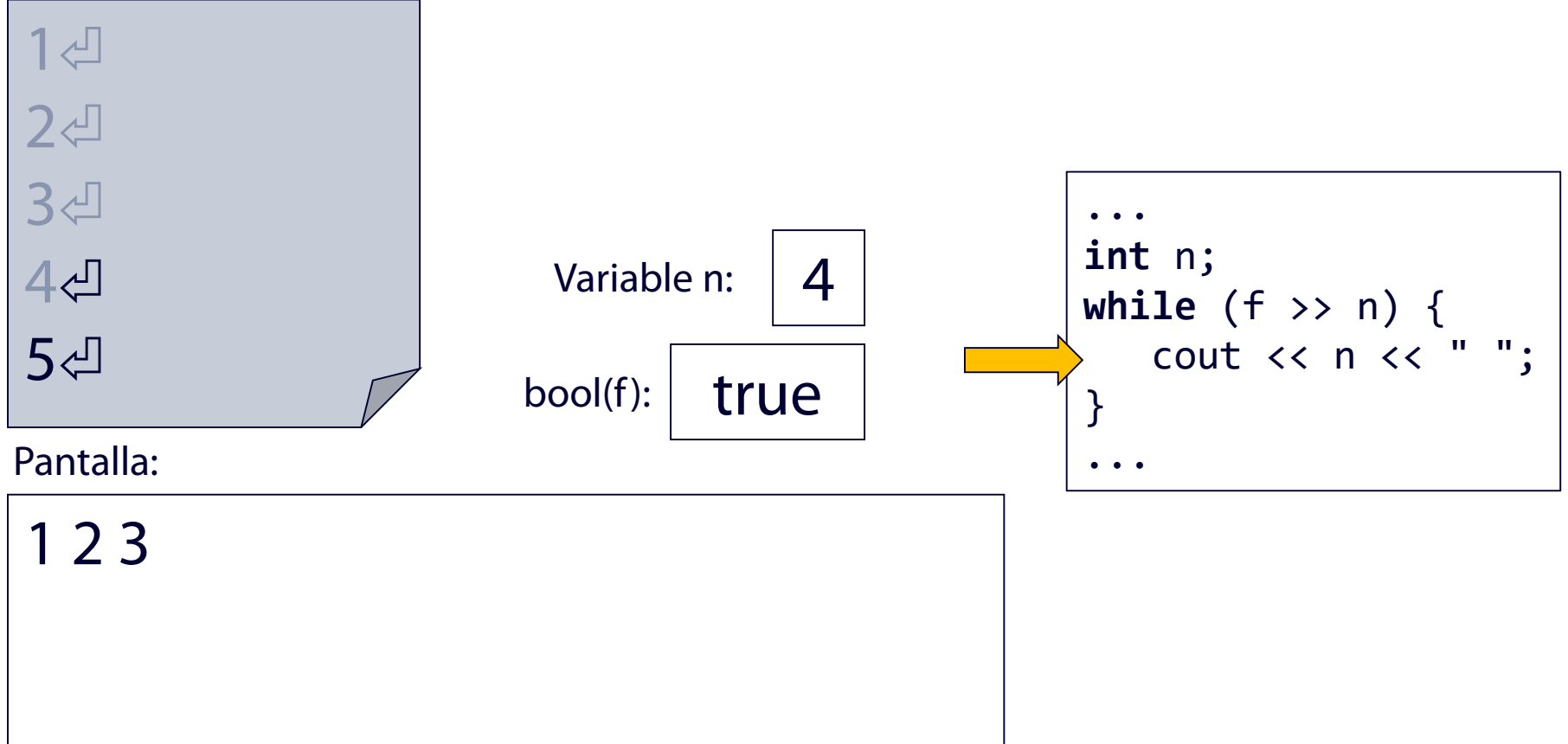

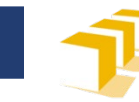

## **Ejemplo**  Lectura de datos de un fichero

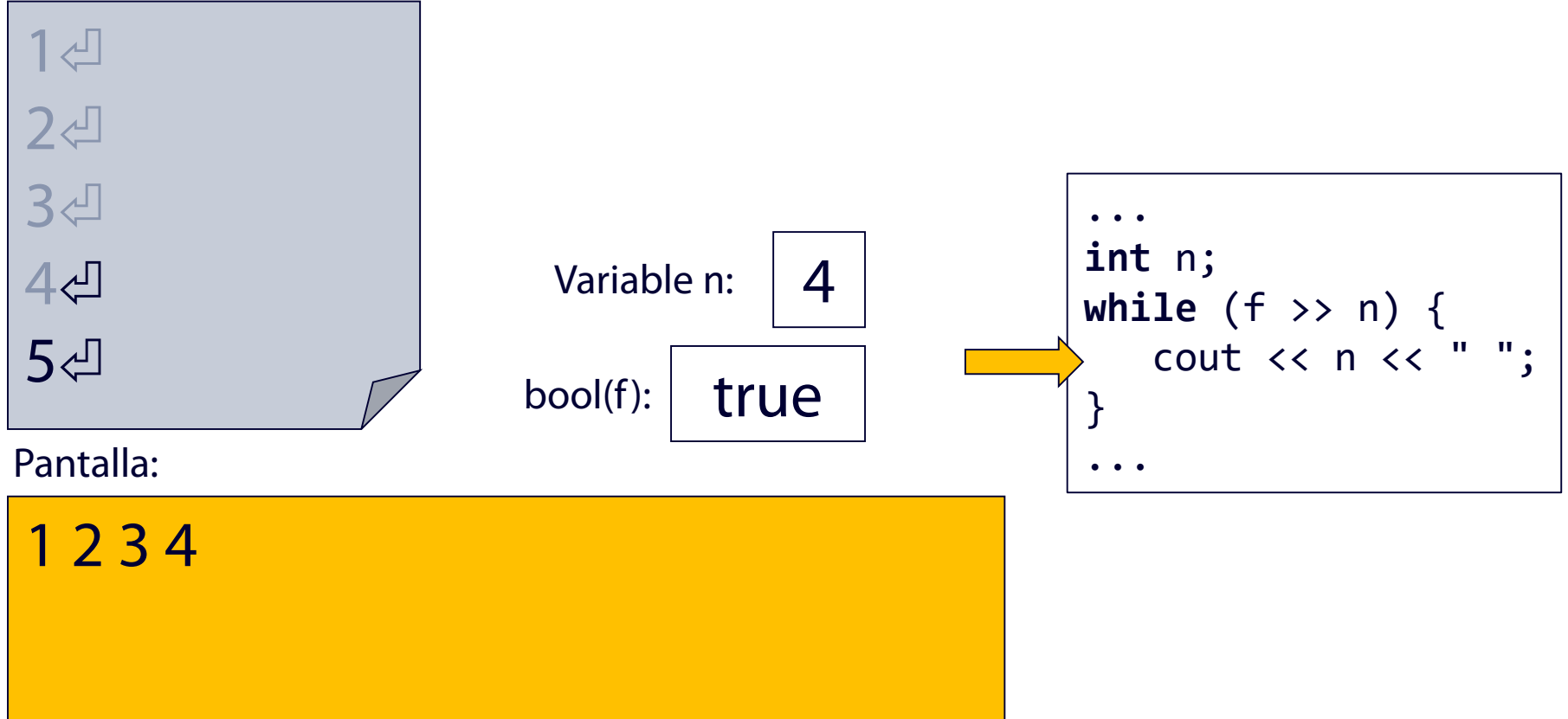

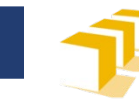

## **Ejemplo**  Lectura de datos de un fichero

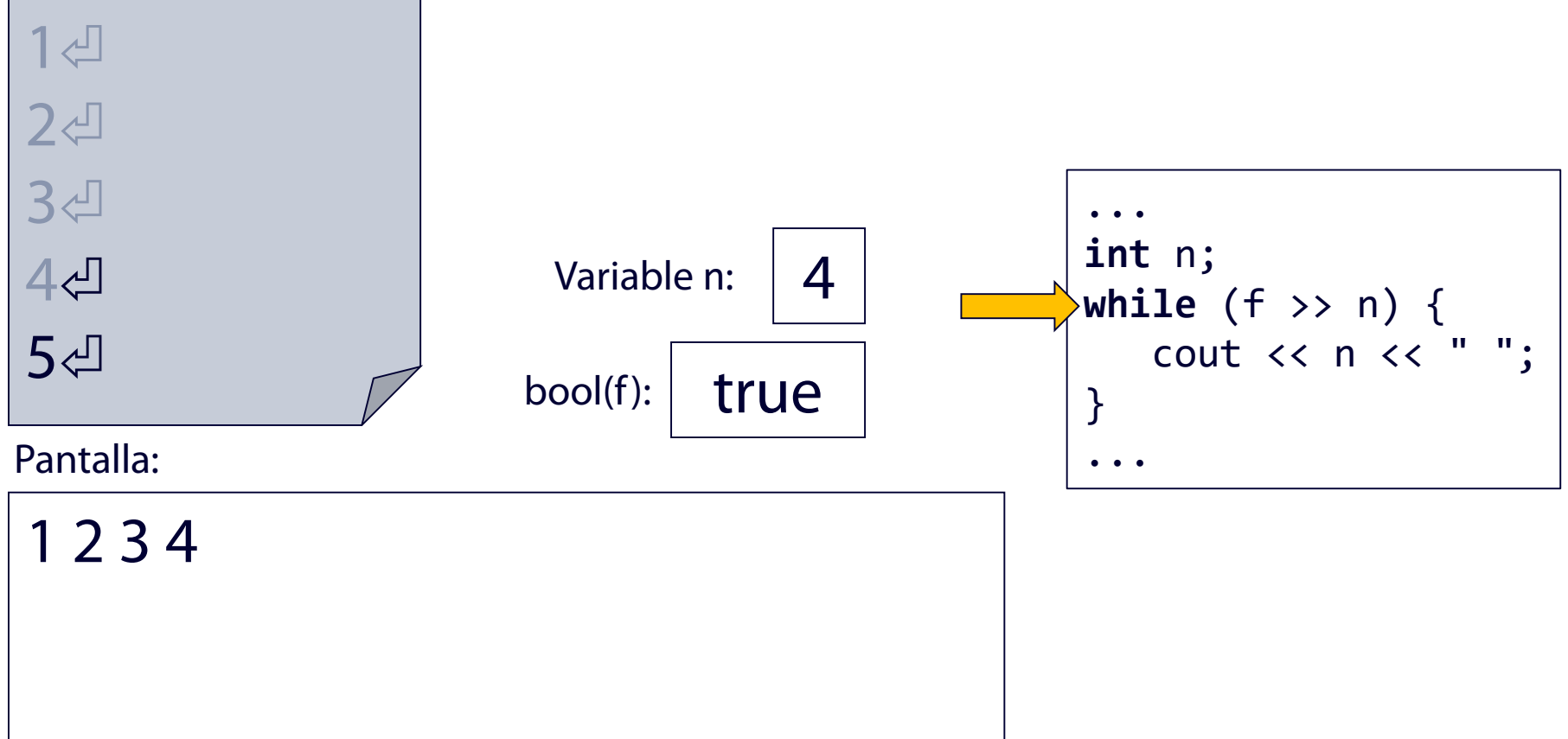

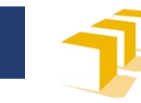

### **Ejemplo**  Lectura de datos de un fichero

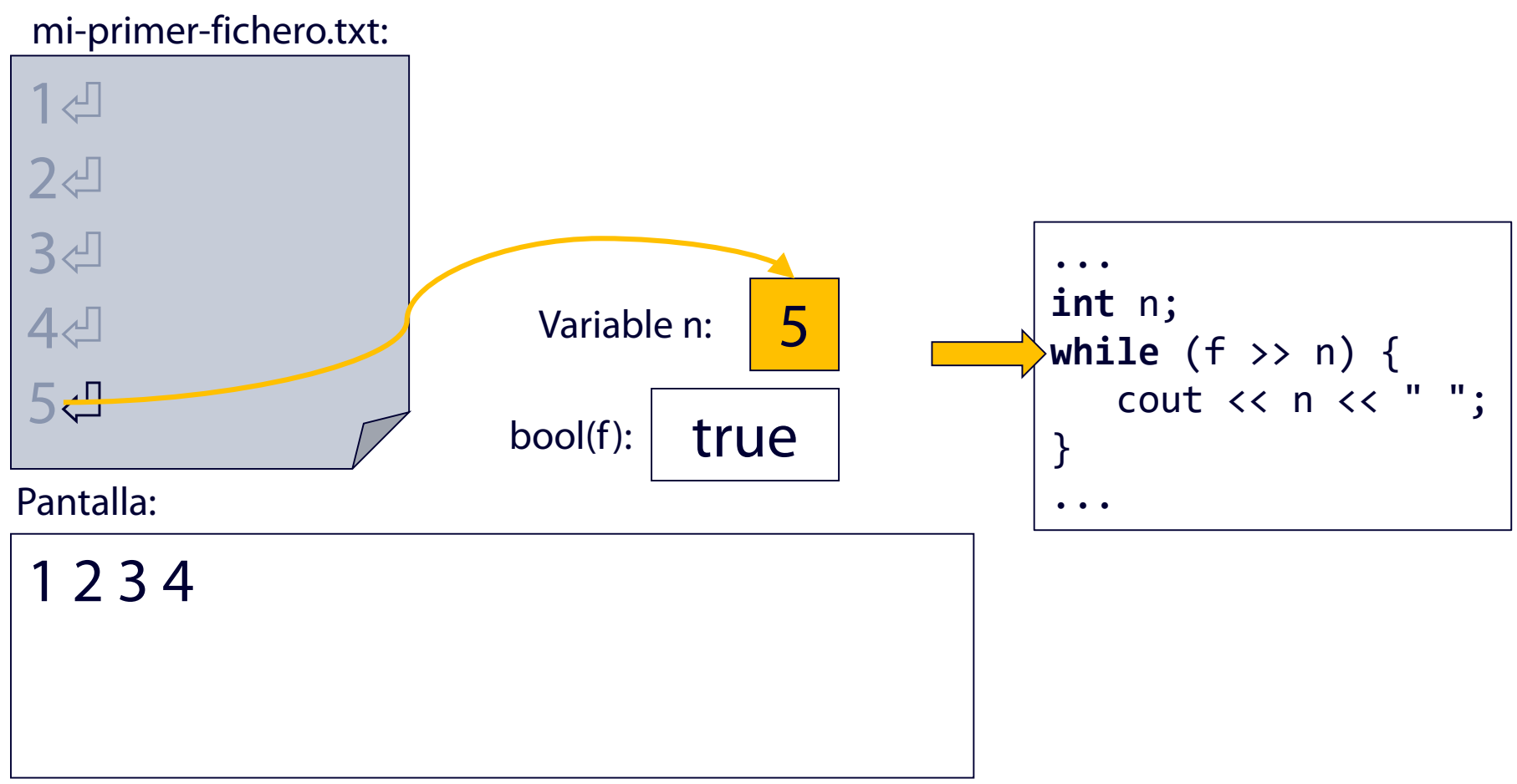

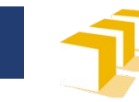

## **Ejemplo**  Lectura de datos de un fichero

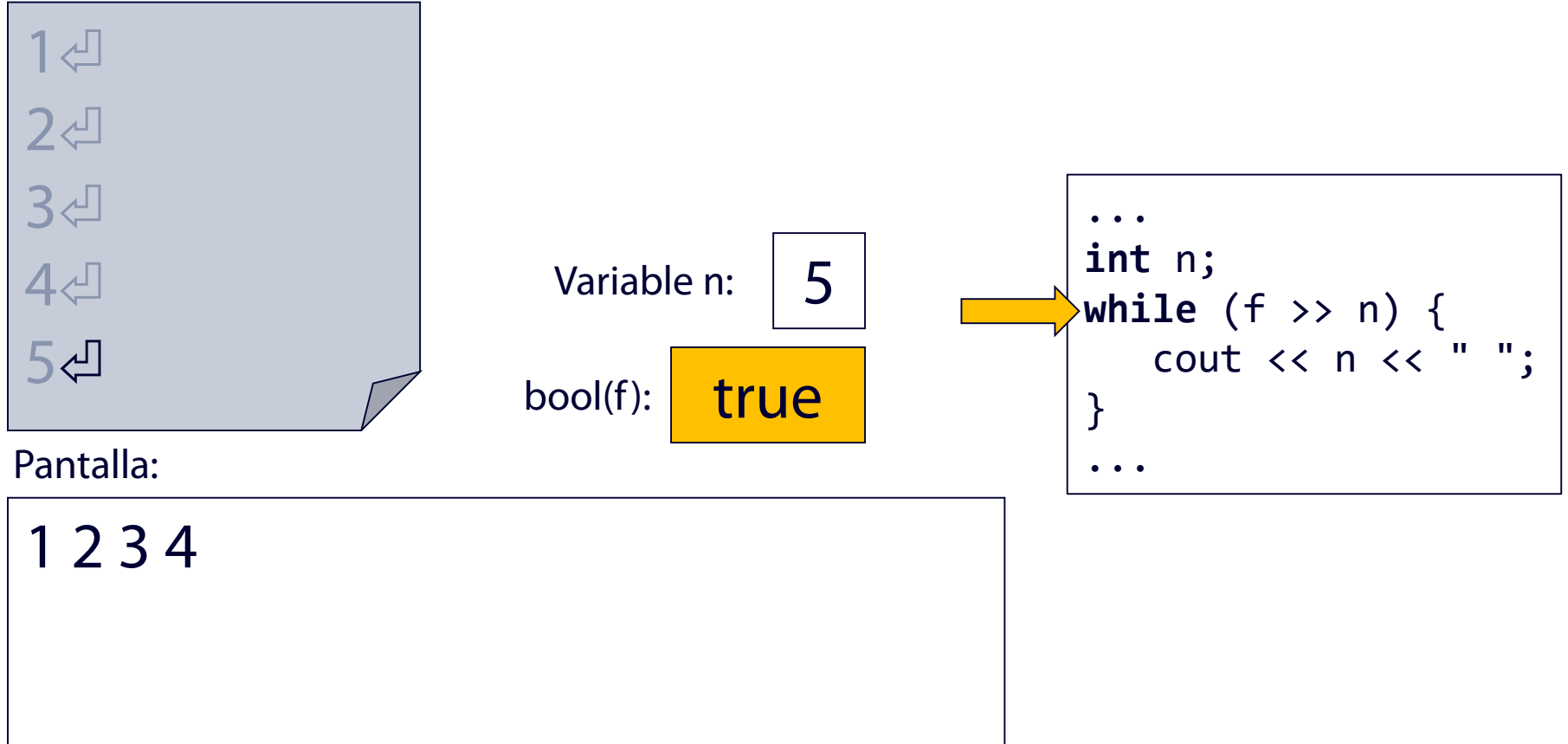

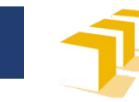

## **Ejemplo**  Lectura de datos de un fichero

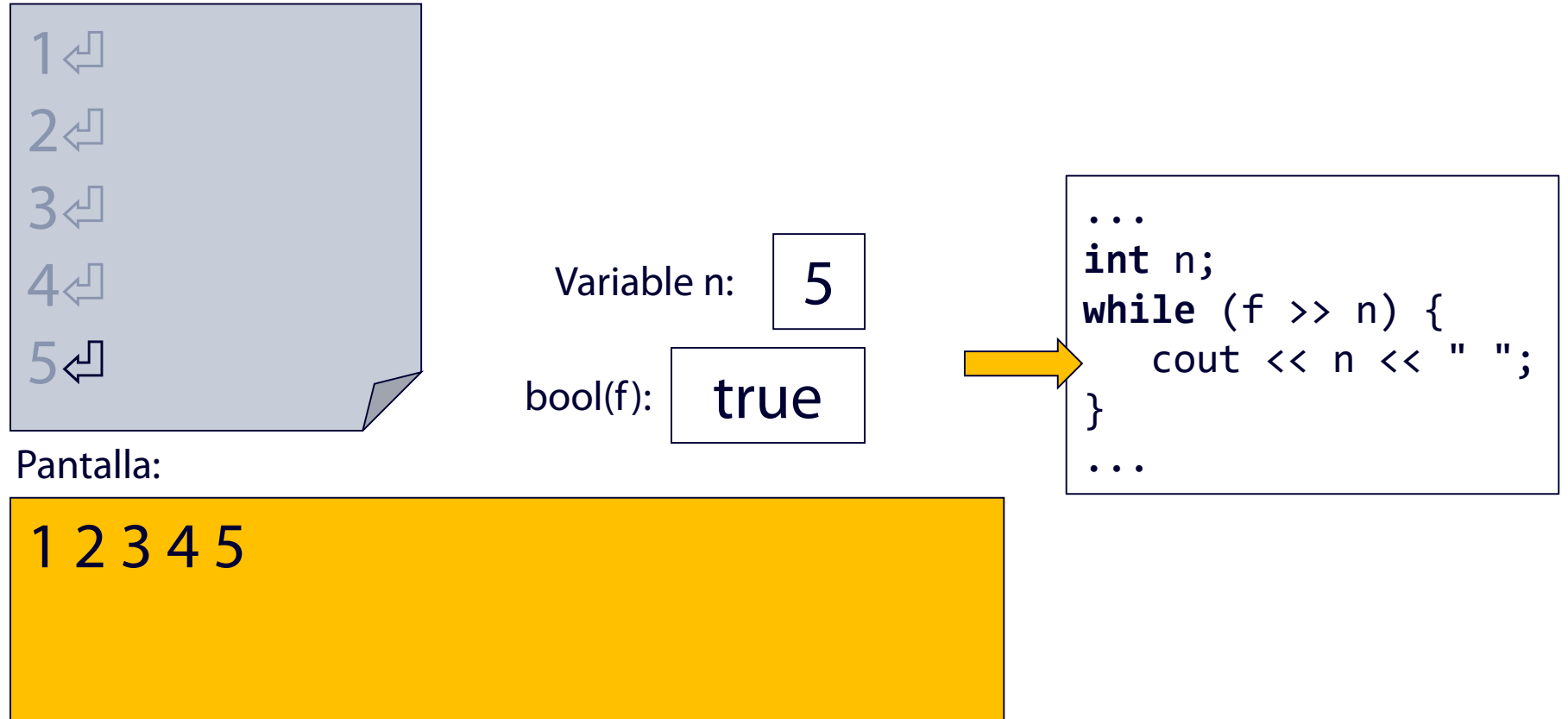

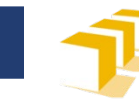

## **Ejemplo**  Lectura de datos de un fichero

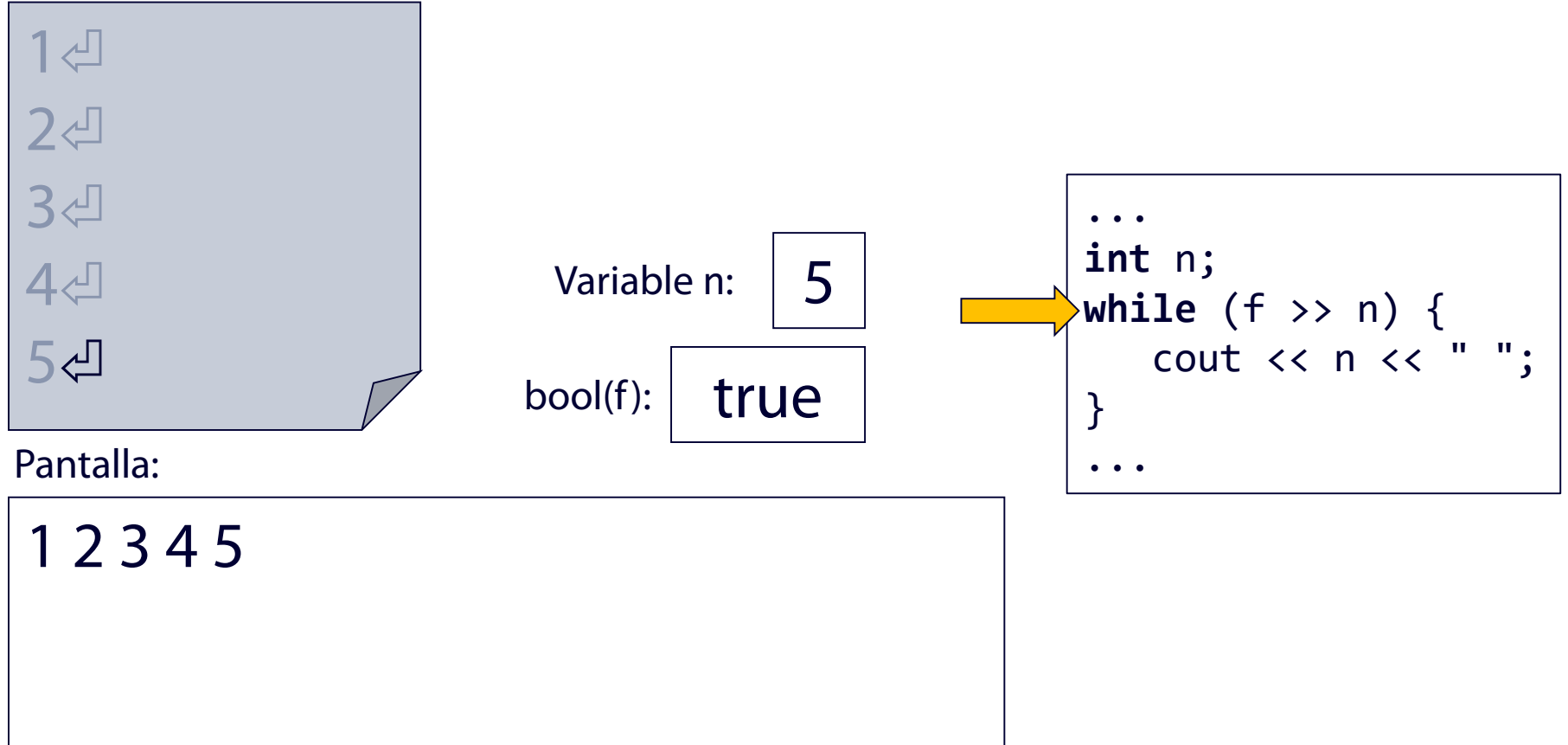

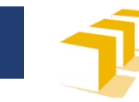

## **Ejemplo**  Lectura de datos de un fichero

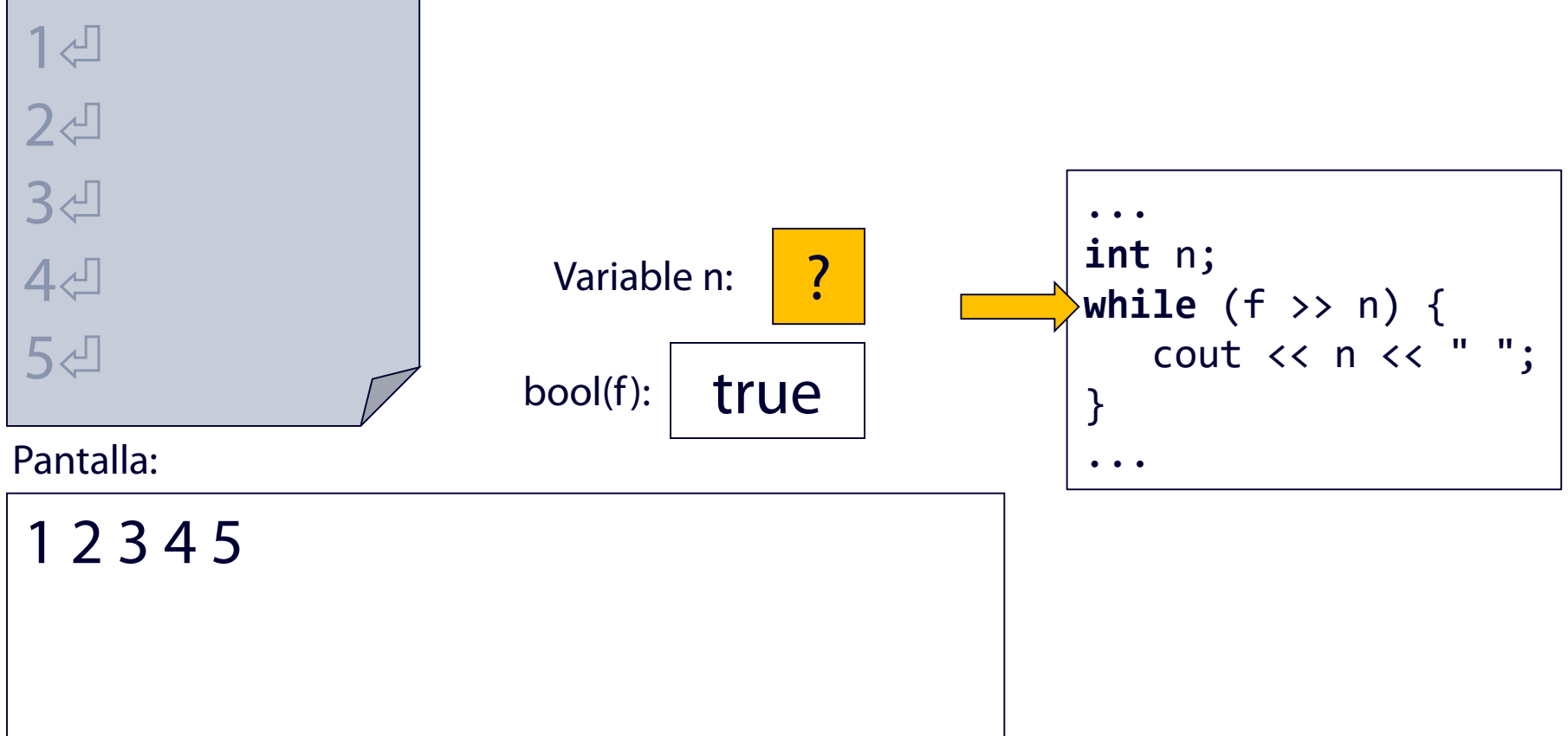

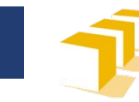

## **Ejemplo**  Lectura de datos de un fichero

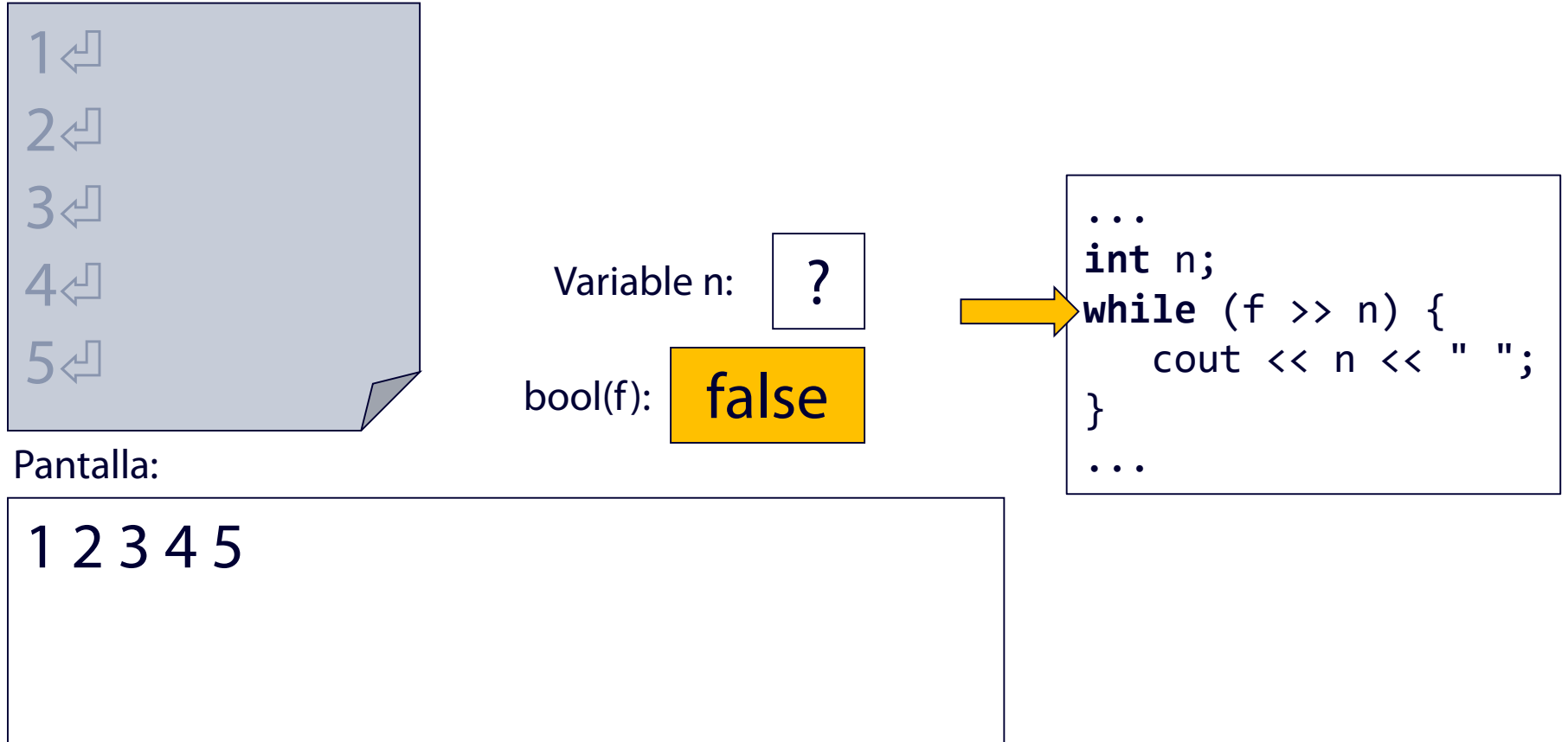

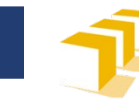

## **Ejemplo**  Lectura de datos de un fichero

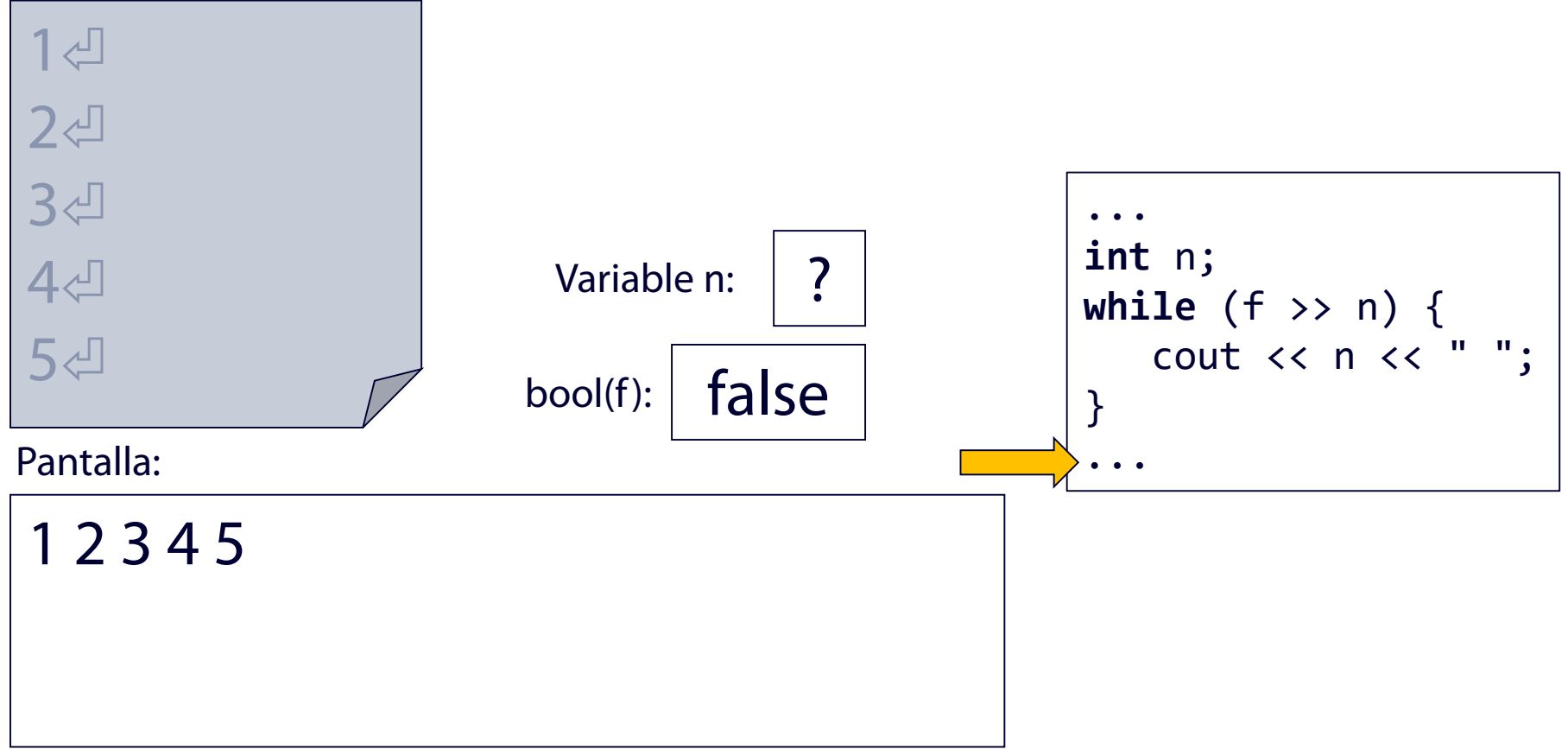

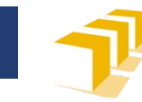

# **Ejemplo.** Copia

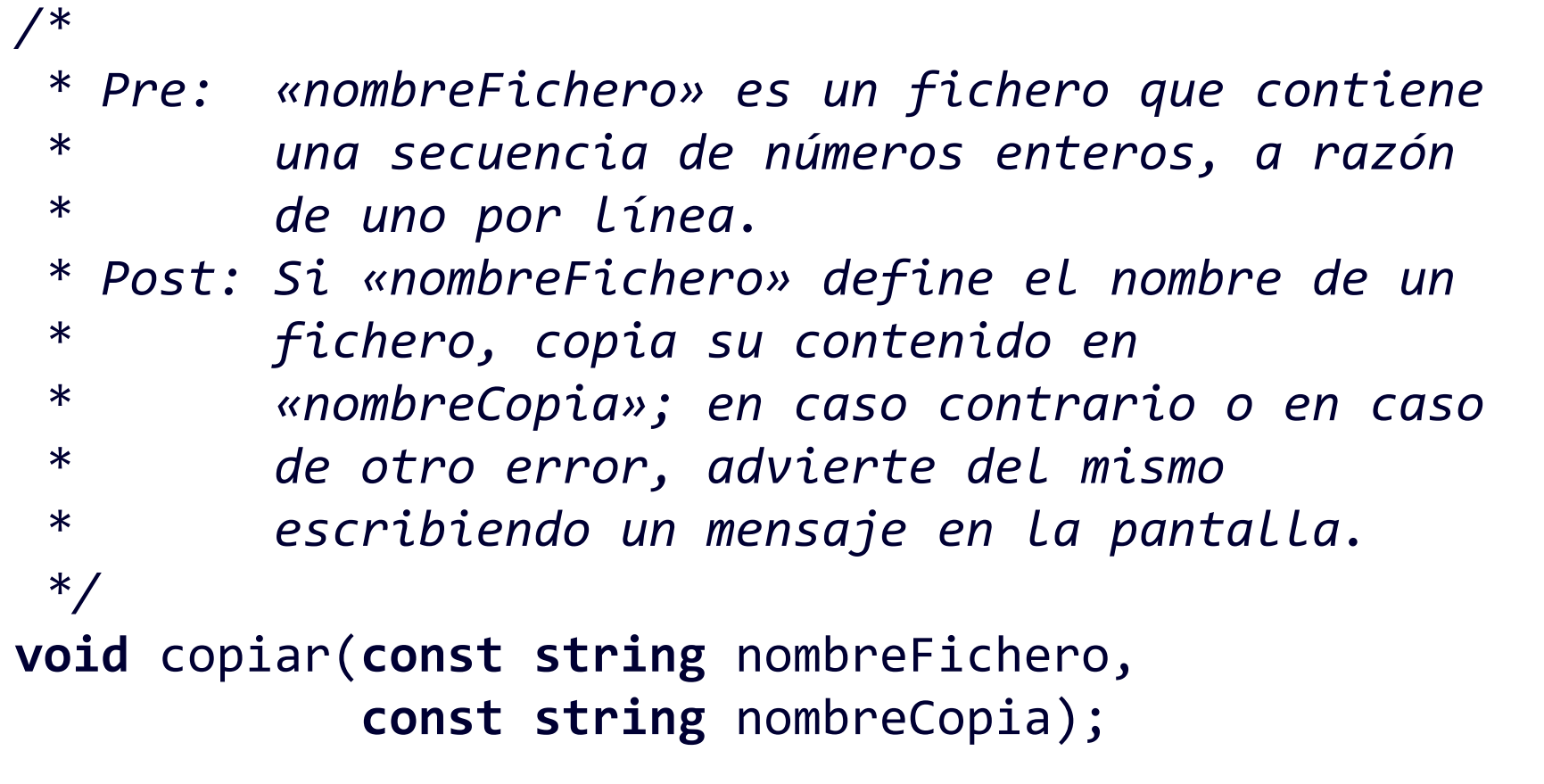

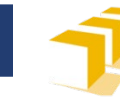

# **Ejemplo.** Copia

```
void copiar(const string nombreFichero, const string nombreCopia) {
    ifstream original;
    original.open(nombreFichero);
    if (original.is open()) {
         ofstream copia;
         copia.open(nombreCopia);
         if (copia.is open()) {
             int n;
             while (original >> n) {
                  copia \langle \cdot \rangle n \langle \cdot \rangle endl;
             }
             copia.close();
         } else {
             cerr << "No se ha podido escribir en \"" << nombreCopia
                   << "\"." << endl;
         }
         original.close();
    } else {
         cerr << "No se ha podido acceder a \"" << nombreFichero << "\"." 
              << endl;
    }
}
```
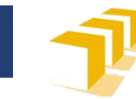

# **Ejemplo.** Copia

```
int n;
while (original >> n) {
    copia << n << endl;
}
```
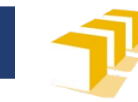

### **Resumen bibliotecas**

### $\langle$ **istream>, <ostream>**  $\mathbf{y}$  <fstream>

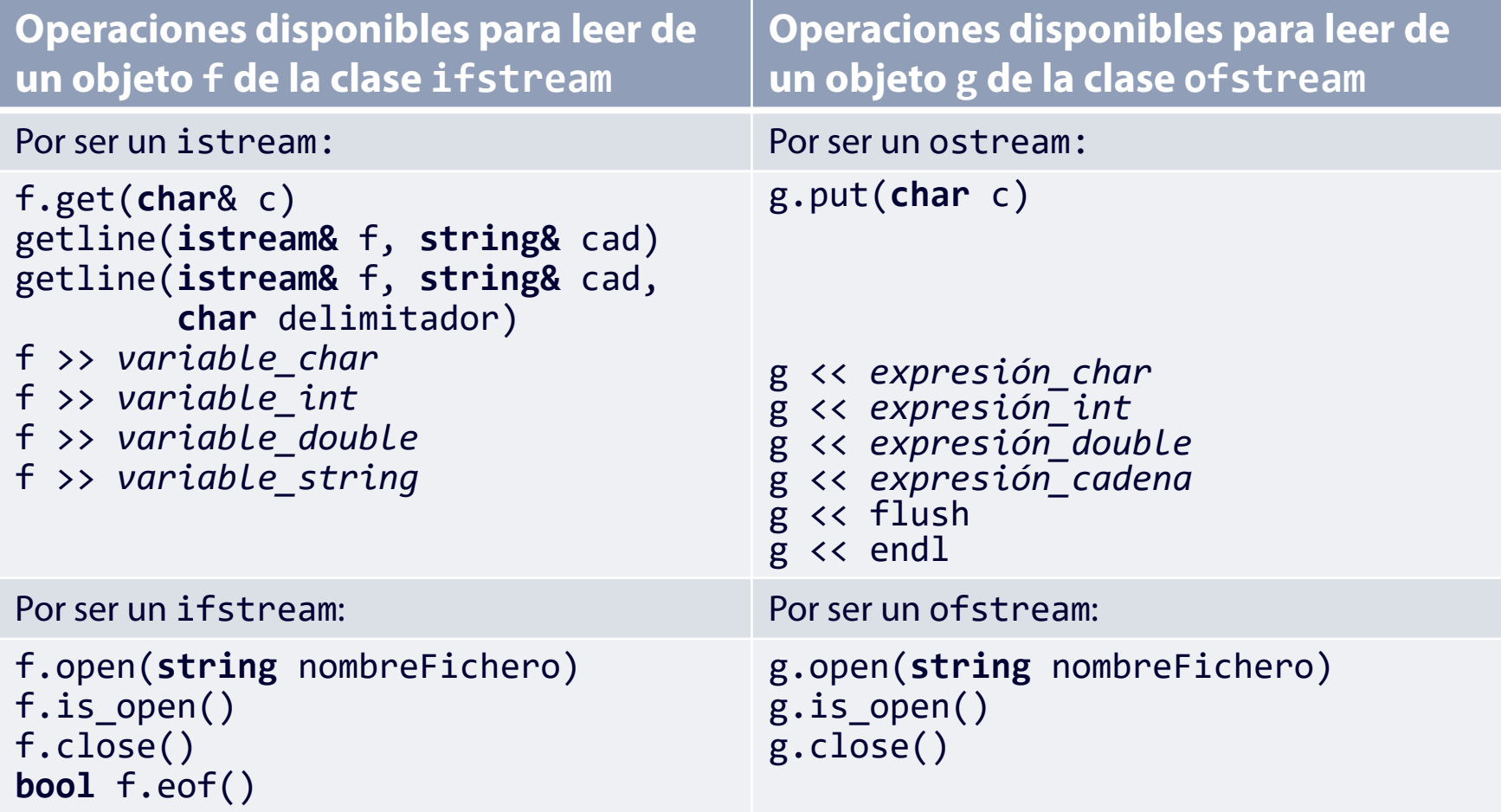

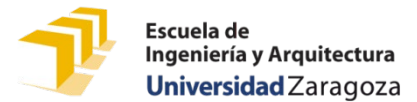

# **¿Cómo se puede estudiar este tema?**

- Repasando estas transparencias
- Trabajando con el código de estas transparencias
	- <https://github.com/prog1-eina/tema-13-ficheros>
- Leyendo
	- Capítulo 13 de los apuntes del profesor Martínez, adaptado al curso 2021-22
	- Tutoriales de *Cplusplus.com (*2000–2017)
		- «Basic Input/Output»: [http://www.cplusplus.com/doc/tutorial/basic\\_io/](http://www.cplusplus.com/doc/tutorial/basic_io/)
		- □ «Input/output with files»: <http://www.cplusplus.com/doc/tutorial/files/>
		- En ambos casos se introducen y explican más conceptos de los que se van a ver en este curso.
- Clases de problemas
- Práctica 6 y trabajo obligatorio.